# Barcode Writer in Pure PostScript

http://bwipp.terryburton.co.uk

April 20, 2016

Barcode Writer in Pure Postscript is an award-winning open source barcode maker that facilitates the printing of all major barcode symbologies entirely within level 2 PostScript, ideal for variable data printing. The complete process of generating printed barcodes is performed entirely within the printer (or print system) so that it is no longer the responsibility of your application or a library. There is no need for any barcode fonts and the flexibility offered by direct PostScript means you can avoid re-implementing barcode generator code or migrating to new libraries whenever your project language needs change.

The project homepage is at [http://bwipp.terryburton.co.uk.](http://bwipp.terryburton.co.uk)

This is the main resource for the project providing the latest downloads of code and documentation, as well as access to the support and development mailing list.

To make it as easy as possible to incorporate this project into your own systems, whether they be freely available or proprietary, the software is licensed under the permissive MIT/X-Consortium License:

Barcode Writer in Pure PostScript http://bwipp.terryburton.co.uk

Copyright (c) 2004-2015 Terry Burton

Permission is hereby granted, free of charge, to any person obtaining a copy of this software and associated documentation files (the "Software"), to deal in the Software without restriction, including without limitation the rights to use, copy, modify, merge, publish, distribute, sublicense, and/or sell copies of the Software, and to permit persons to whom the Software is furnished to do so, subject to the following conditions:

The above copyright notice and this permission notice shall be included in all copies or substantial portions of the Software.

THE SOFTWARE IS PROVIDED "AS IS", WITHOUT WARRANTY OF ANY KIND, EXPRESS OR IMPLIED, INCLUDING BUT NOT LIMITED TO THE WARRANTIES OF MERCHANTABILITY, FITNESS FOR A PARTICULAR PURPOSE AND NONINFRINGEMENT. IN NO EVENT SHALL THE AUTHORS OR COPYRIGHT HOLDERS BE LIABLE FOR ANY CLAIM, DAMAGES OR OTHER LIABILITY, WHETHER IN AN ACTION OF CONTRACT, TORT OR OTHERWISE, ARISING FROM, OUT OF OR IN CONNECTION WITH THE SOFTWARE OR THE USE OR OTHER DEALINGS IN THE SOFTWARE.

This documentation is auto-generated from the BWIPP wiki at <https://github.com/bwipp/postscriptbarcode/wiki> using the pandoc-based build system in the wikidocs/\_\_pandoc/ directory of the BWIPP repository: [https://github.com/bwipp/](https://github.com/bwipp/postscriptbarcode.git) [postscriptbarcode.git](https://github.com/bwipp/postscriptbarcode.git)

# Contents

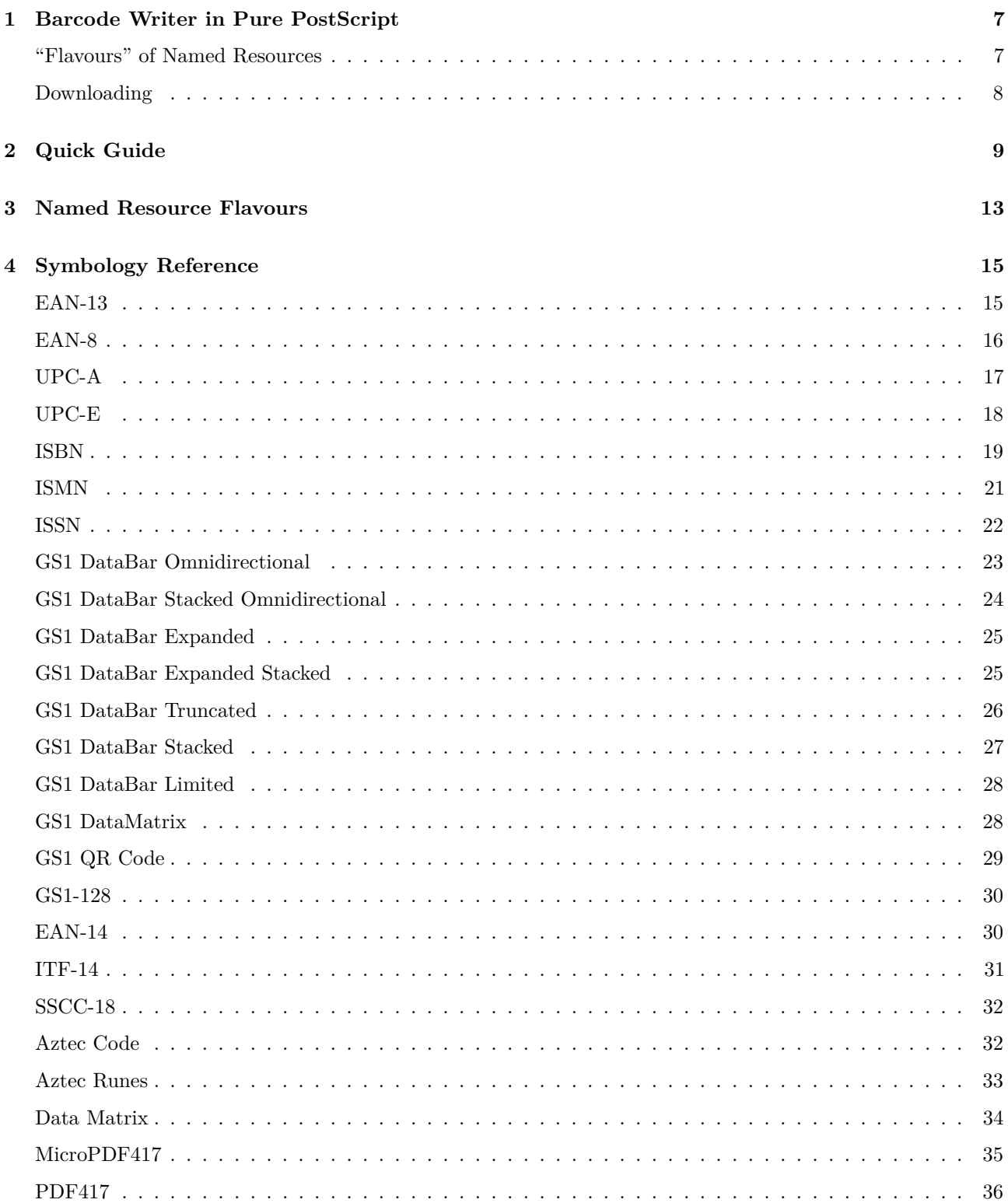

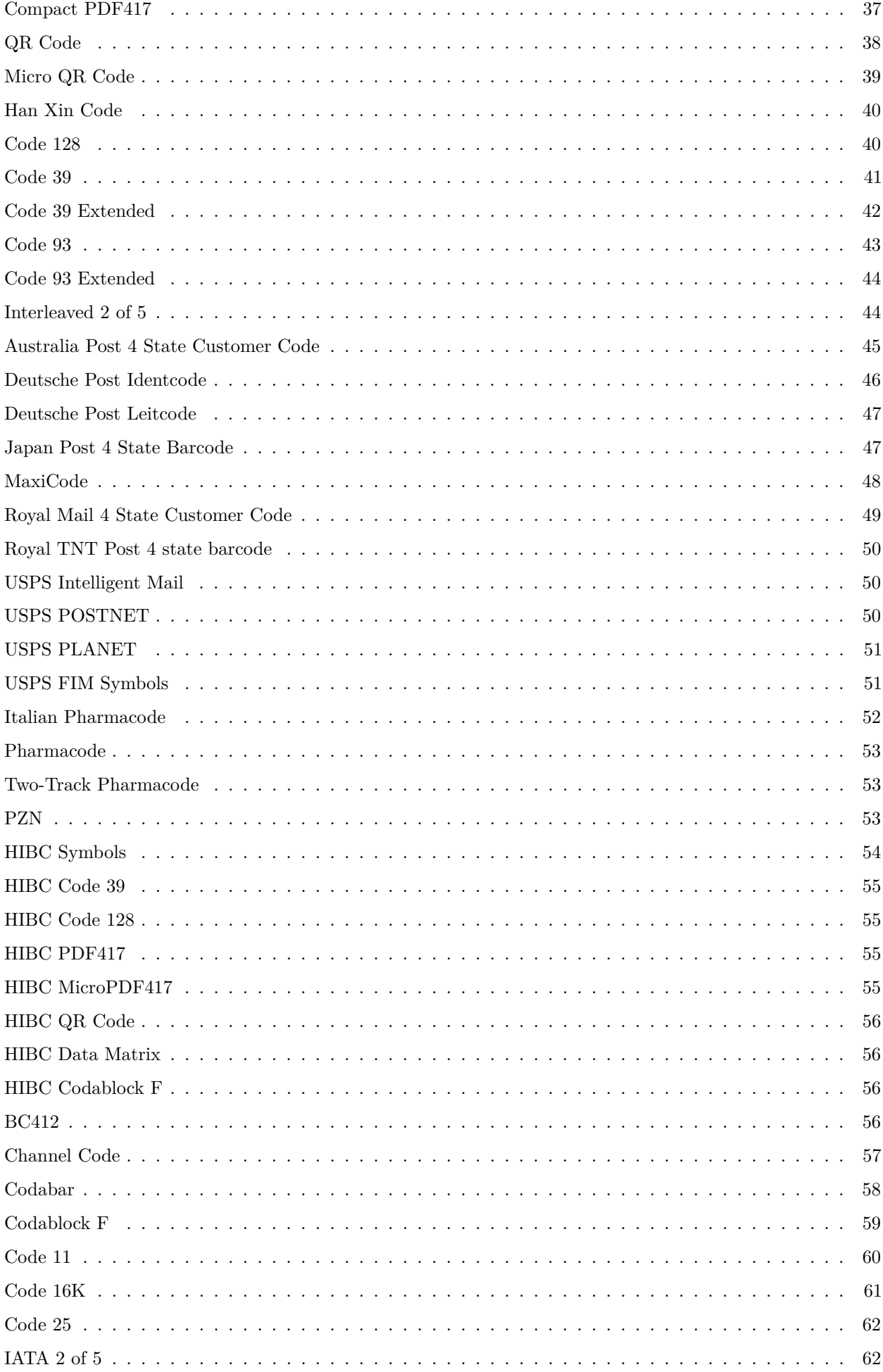

 $\overline{5}$ 

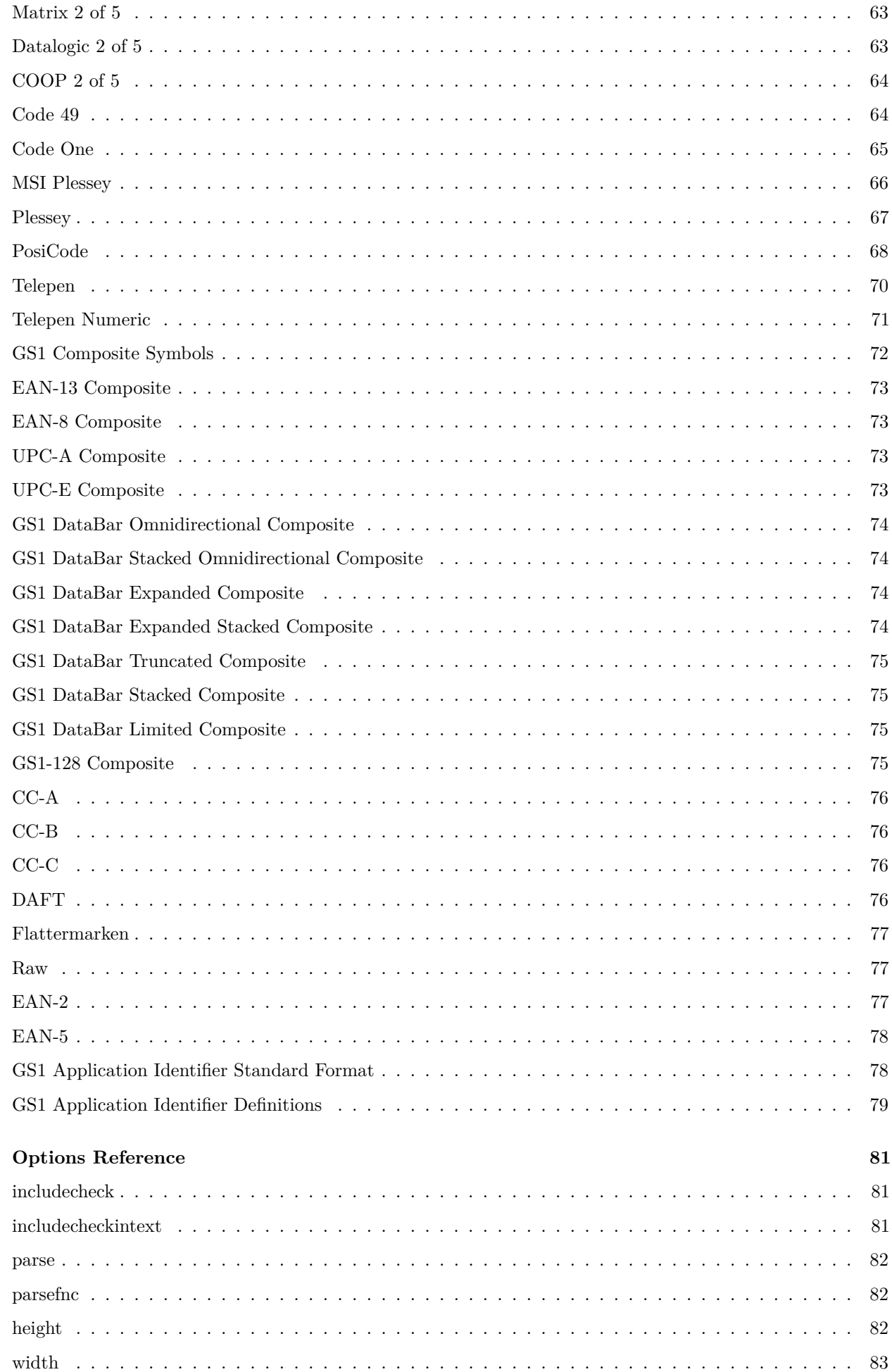

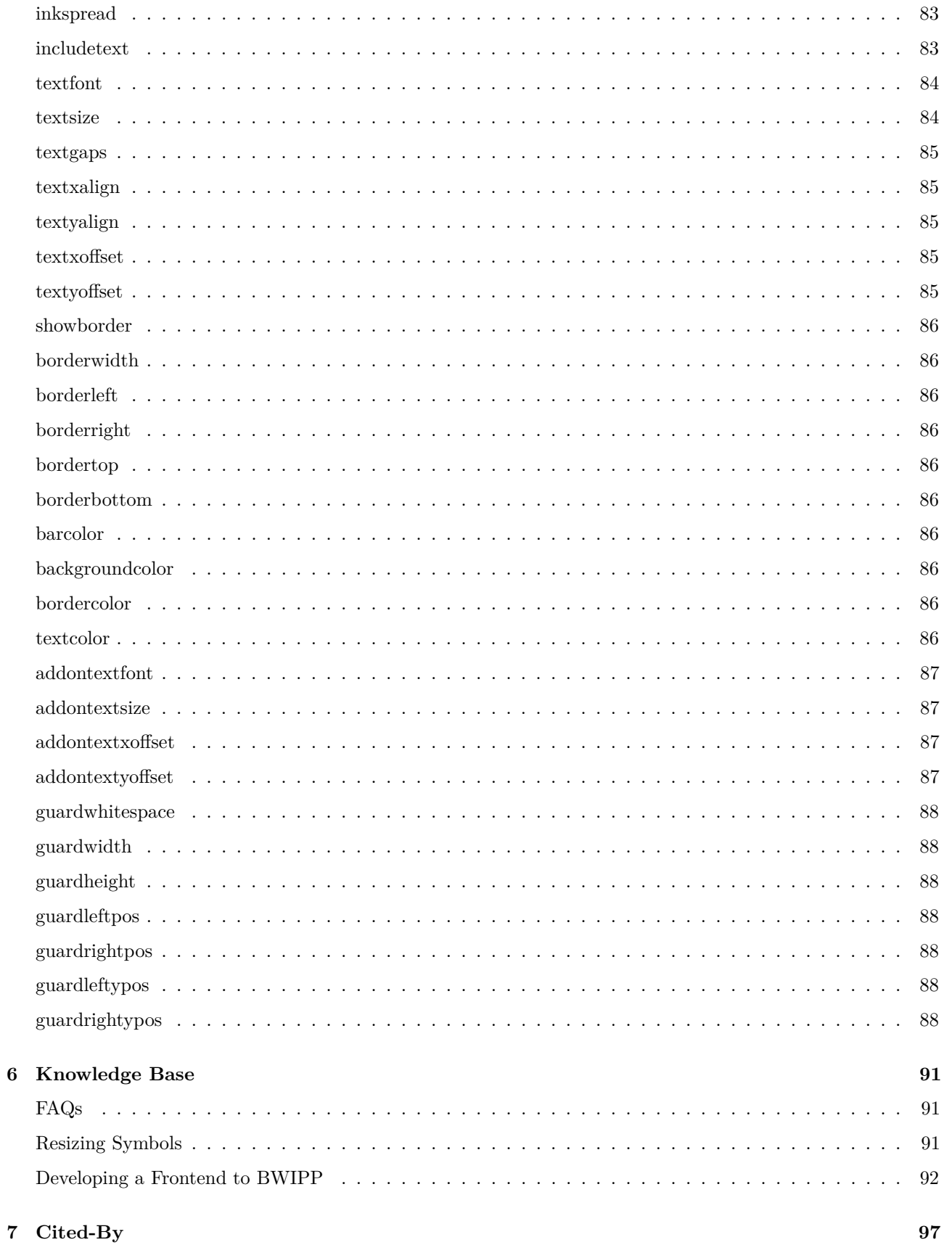

 $\bf{6}$ 

# <span id="page-6-0"></span>**Chapter 1**

# **Barcode Writer in Pure PostScript**

Useful links:

- Homepage: <http://bwipp.terryburton.co.uk>
- Documentation: <https://github.com/bwipp/postscriptbarcode/wiki>
- Documentation in PDF format for print: <http://goo.gl/PBFNbv>
- Download: <https://github.com/bwipp/postscriptbarcode/releases/latest>
- Source: <https://github.com/bwipp/postscriptbarcode.git>
- Issue tracker: <https://github.com/bwipp/postscriptbarcode/issues>
- Mailing list: <http://groups.google.co.uk/group/postscriptbarcode>

Barcode Writer in Pure Postscript (BWIPP) generates all barcode formats entirely within PostScript so that the process of converting the input data into the printed output can be performed by the printer or RIP itself. This is ideal for variable data printing (VDP) and avoids the need to re-implement the barcode generation process whenever your language needs change.

Since this resource is written in PostScript and interpreted within the virtual machine of a printer it is compatible with any operating system and hardware platform.

It makes including any barcode within a PostScript document as simple as inserting the following directive:

0 0 moveto (978-1-56581-231-4) (includetext) /isbn /uk.co.terryburton.bwipp findresource exec

There is a web-based demonstration of the project here:

<http://www.terryburton.co.uk/barcodewriter/generator/>

This project is dedicated to the memory of Craig K. Harmon. <https://qed.org/ckh>

## <span id="page-6-1"></span>**"Flavours" of Named Resources**

BWIPP is essentially a set of generic PostScript Level 2 named resources that are provided in four flavours for ease of use. The one to use depends on how you intend to deploy the library.

- "Packaged" or "unpackaged": The named resources have been packaged for DSC conformance, portability and ease of distribution. You will most likely want to use a packaged flavour in production, however the unpackaged versions of the resources are useful for understanding the code, developing the library and debugging.
- "Separate files" or "monolithic": The resource is provided as separate files that are formatted for direct use by Adobe Distiller, GhostScript, a printer hard disk or a document manager. The monolithic flavours contain all of the resources in a single file that is suitable for inclusion in the Prolog section of a each PostScript document or installing to a printer's initial job VM to provide persistence between jobs until the device is reset.

This leads to the following set of four files.

For production use:

- postscriptbarcode-packaged-resource Packaged; Separate files.
- postscriptbarcode-monolithic-package Packaged; Monolithic file.

For BWIPP development:

- postscriptbarcode-resource Unpackaged; Seperate files.
- postscriptbarcode-monolithic Unpackaged; Monolithic file.

## <span id="page-7-0"></span>**Downloading**

You can download prepared packages and the sources from here:

<https://github.com/bwipp/postscriptbarcode/releases/latest>

Alternatively you can get and build the latest from version control:

```
git clone https://github.com/bwipp/postscriptbarcode.git
cd postscriptbarcode
make
```
The flavours are built into subdirectories of the build/ directory.

The build requirements are Perl, GNU Make and GhostScript.

# <span id="page-8-0"></span>**Chapter 2**

# **Quick Guide**

Using Barcode Writer in Pure PostScript requires only some basic PostScript knowledge that is easily learned by experimentation. If you do not want to get your hands messy playing with PostScript then you can use one of the project's frontends which hide many of the details.

The best way to get familiar with using the code is to download the *monolithic* flavour of the [latest release](https://github.com/bwipp/postscriptbarcode/releases/latest) and open the barcode with sample.ps file with a text editor.

This file consists of the following sections:

- A PostScript language indicator beginning %!PS.
- Comments as lines beginning %.
- A definition for the uk.co.terryburton.bwipp category of named resources.
- A small set of named resource definitions for the renderers which generate the graphical output for the symbols delimited by  $%$  --BEGIN RENDERER ...-- and  $%$  --END RENDERER ...--.
- A large set of named resource definitions for the encoders which convert the input into a structured symbol definition delimited by  $%$  --BEGIN ENCODER ...-- and  $%$  --END ENCODER ...--.
- A set of sample barcode invocations delimited by % --BEGIN SAMPLE-- and % --END SAMPLE--.

This is one example from the samples:

```
150 750 moveto (0123456789) (includetext height=0.75)
/interleaved2of5 /uk.co.terryburton.bwipp findresource exec
```
The meaning of each component of the invocation is as follows:

150 750 moveto % The position of the symbol on the canvas (0123456789) % The data field: Contents to encode in the barcode (includetext height=0.75) % The options field: Properties of the symbol /interleaved2of5 % The type of barcode, often called the "symbology" /uk.co.terryburton.bwipp findresource exec % Call to plot symbol on the canvas

The acceptable contents of the data field varies between symbologies as defined in the [symbology reference.](#page-14-0)

The acceptable contents of the options field is for the most part common across all of the symbologies as defined in the [options reference,](#page-80-0) however encoder-specific options do exist in some cases and the default values of permitted options varies across symbologies.

Using the references mentioned above you should now be able to experiment by carefully amending the sample section of the file and observing the effect on the graphical output.

You will want to view the result of your changes regularly (since bugs may be hard to track down once introduced) either by using a software PostScript interpreter alongside a viewer or by sending the file to a PostScript-enabled printer. Alternatively you can use the [web-based generator.](http://www.terryburton.co.uk/barcodewriter/generator/)

• GhostScript is an open source PostScript interpreter that is available for both Windows and Linux.

- Adobe Distiller is a commercial PostScript interpreter that is available for Windows and MacOS.
- gsview is a viewer for PostScript files on Windows which requires that GhostScript be installed.
- gv is a viewer for PostScript files on Linux which requires that GhostScript be installed.
- The Preview application on Mac OS X is able to view PostScript files.
- Most laser printers have native support for PostScript. Look for either Adobe PostScript Level 2 or Adobe PostScript 3 compatibility.
- CUPS, the Common Unix Printing System, adds PostScript support for non-PostScript printers by filtering PostScript documents through GhostScript.

To directly print a file to an installed, PostScript-enabled printer in Windows by printer name use the following command:

```
PRINT [/D:device] barcode_with_sample.ps
```
Alternatively for a printer attached directly to the first parallel port:

COPY /B barcode\_with\_sample.ps LPT1:

To directly print a file to a PostScript-enabled printer in Linux use the following command:

lpr -Pdevice -o raw barcode\_with\_sample.ps

Once you are comfortable with amending the barcode\_with\_sample.ps file you may want to simplify the file by removing definitions for barcode formats that you do not require bearing in mind the following points:

- You need only include the named resource definitions for the symbologies of the symbols that you are actually intending to create and must include any dependencies as specified in the resource file by the % --REQUIRES ... metadata. Examining the contents of the PS files created by the web-based generator at <http://www.terryburton.co.uk/barcodewriter/generator/> illustrates this point. If you have downloaded the source distribution of BWIPP you can create a standalone file containing only the resources required for a particular symbology by running something like make build/standalone/code39.ps or make build/standalone\_package/code39.ps.
- If you intend to create an application whose purpose is to generate documents containing a variety of barcodes it is suggested that you start with the monolithic barcode.ps file and use the % --BEGIN/END ENCODER ...-- and % --BEGIN/END RENDERER ...-- delimiters to extract the relevant named resource definitions into your documents. This will allow you to simply update your project to the latest version of the BWIPP resource by just replacing your barcode.ps with the latest version.
- BWIPP includes a C library with bindings for various languages to help with the above.
- More information is available in the [Developer Notes.](#page-91-0) Monolithic Flavours ===================

The monolithic barcode.ps file provides Barcode Writer in Pure PostScript as generic PostScript Level 2 named resources shipped in a single file for ease of inclusion within the Prolog section of a PostScript document template or for installing into a printer's initial job VM.

Prepared tarballs of BWIPP packages into the monolithic flavours are available from [https://github.](https://github.com/bwipp/postscriptbarcode/releases/latest) [com/bwipp/postscriptbarcode/releases/latest](https://github.com/bwipp/postscriptbarcode/releases/latest) with filenames such as postscriptbarcode-monolithic and postscriptbarcode-monolithic-package. Alternatively you can build these flavours from source with make monolithic or make monolithic\_package.

#### **Inclusion Within the Prolog Section of a Document**

An application will first include the contents of barcode.ps in the Prolog section of a PostScript file and then generate code like the following.

In the file's Setup or PageSetup section:

/qrcode dup /uk.co.terryburton.bwipp findresource def

and in the page description where a barcode is needed:

0 0 moveto (BWIPP) (eclevel=M) qrcode

If the application needs to import the resource under a different name to avoid a conflict, then the setup could be:

/foo /qrcode /uk.co.terryburton.bwipp findresource def

followed by:

```
0 0 moveto (BWIPP1) (eclevel=M) foo
0 0 moveto (BWIPP2) (eclevel=M) foo
...
```
(The above is analogous to from uk.co.terryburton.bwipp import qrcode as foo in other languages.) Or, to generate a few barcodes with no setup section or local name at all:

0 0 moveto (BWIPP) (eclevel=M) /qrcode /uk.co.terryburton.bwipp findresource exec

This technique also reduces the possibility of namespace collision when using the library's procedures with other code.

#### **Installing to a Printer Initial Job VM**

Send barcode.ps to the printer with the line true () startjob added at the top where the parentheses contain the printer's startjob password.

The named resources will remain available between jobs but will not persist accoss power cycles.

# <span id="page-12-0"></span>**Chapter 3**

# **Named Resource Flavours**

The contents of the Resource directory provides Barcode Writer in Pure PostScript as generic PostScript Level 2 named resources split into seperate files structured for ease of deployment.

This standard delivery mechanism allows BWIPP resources to be added to a PostScript virtual machine's resource search path, or pre-downloaded to a printer's memory or permanent storage, or supplied by a document manager, all without any change in the code an application generates to use the resources.

Prepared tarballs of BWIPP packaged into the named resource flavours are available from [https:](https://github.com/bwipp/postscriptbarcode/releases/latest) [//github.com/bwipp/postscriptbarcode/releases/latest](https://github.com/bwipp/postscriptbarcode/releases/latest) with filenames such as postscriptbarcode-resource and postscriptbarcode-packaged-resource. Alternatively you can build these flavours from source with make resource or make packaged\_resource.

#### **Deploying the Named Resource**

An application or administrator must first make the BWIPP resources available to the print system as described for a variety of situations below. An application will then generate code like the following.

In the file's Setup or PageSetup section:

```
/qrcode dup /uk.co.terryburton.bwipp findresource def
```
and in the page description where a barcode is needed:

```
0 0 moveto (BWIPP) (eclevel=M) qrcode
```
If the application needs to import the resource under a different name to avoid a conflict, then the setup could  $he:$ 

/foo /qrcode /uk.co.terryburton.bwipp findresource def

followed by:

```
0 0 moveto (BWIPP1) (eclevel=M) foo
0 0 moveto (BWIPP2) (eclevel=M) foo
...
```
(The above is analogous to from uk.co.terryburton.bwipp import qrcode as foo in other languages.)

Or, to generate a few barcodes with no setup section or local name at all:

0 0 moveto (BWIPP) (eclevel=M) /qrcode /uk.co.terryburton.bwipp findresource exec

This technique also reduces the possibility of namespace collision when using the library's procedures with other code.

If the definitions for the routines that generate and render the barcode are not already resident in memory then they will be fetched from a standard resource location in a way that is transparent to the user.

### **GhostScript**

Unpack the contents of the Resource directory to somewhere accessible to the application.

Specify the location of the Resource files using the -sGenericResourceDir parameter. Where this defaults to ./Resource (or equivalent) you can omit this parameter when running GhostScript from the location of the Resource files.

A note for Windows users:

"The Windows pre-built Ghostscript binary uses a ROM file system. If you want to modify the Resources available, then . . . put all the required resources on disk and tell Ghostscript to use the disk-based resources. ... You will need to download the Ghostscript source (the Resources are not currently available separately) ... modify the Resources directory and tell Ghostscript to use it by adding one of the relevant command line switches (-I, -sGenericResourceDir) or possibly by setting the GS\_LIB environment variable." Thanks to Ken Sharp, [http://ghostscript.com/pipermail/](http://ghostscript.com/pipermail/gs-devel/2013-December/009544.html) [gs-devel/2013-December/009544.html](http://ghostscript.com/pipermail/gs-devel/2013-December/009544.html)

#### **Adobe Distiller**

Unpack the contents of the Resource directory to somewhere accessible to the application. Ensure that PSRESOURCEPATH contains the directory containing the .upr file when Distiller is run. The contents should be a list of directories separated by colons, to be searched in order with two consecutive colons to indicate where the default location should fall within the search order.

#### **Printer Hard Disk**

If a printer with a hard disk option is used, the resources can be downloaded once and remain available across power cycles. Resources can be downloaded with a vendor-specific tool, or by sending them to the printer with a snippet of PostScript at the top that queries the printer for the correct file name and creates the file.

#### **PostScript Document Manager**

Unpack the contents of the Resource directory to somewhere accessible to your document manager software then include the %%DocumentNeededResources and %%IncludeResource DSC comments at the appropriate locations within your PostScript output. The document manager software can be configured to transparently insert the requested resources as necessary.

Any specific instuctions for common document manager software are welcome.

# <span id="page-14-0"></span>**Chapter 4**

# **Symbology Reference**

## <span id="page-14-1"></span>**EAN-13**

**EAN-13** is an extension of the [UPC-A](#page-16-0) barcode symbology that usually carries a GTIN-13. It was designed by the International Article Numbering Association in 1976 for identification of retail goods at point of sale outside of the US.

Also known as: EAN, UCC-13, European Article Number, International Article Number, JAN, JAN-13.

Variants:

- EAN-13+2 is an extension of EAN-13 that includes a [two-digit add-on.](#page-76-2)
- EAN-13+5 is an extension of EAN-13 that includes a [five-digit add-on.](#page-77-0)
- EAN-99 is a special form of EAN-13 starting with 99 that is used as an in-store coupon.
- [EAN-8](#page-15-0) is a barcode symbology derived from EAN-13 that is designed for small packaging.
- [ISBN](#page-18-0) is a variant of EAN-13 used to identify books.
- [ISMN](#page-20-0) is a variant of EAN-13 used to identify printed music.
- [ISSN](#page-21-0) is a variant of EAN-13 used to identify periodicals.
- [EAN-13 Composite](#page-71-0) is a variant of EAN-13 that should be used when a CC-A or CC-B GS1 Composite 2D component is required.

Standards: ISO/IEC 15420, BS EN 797, GS1 General Specifications.

#### **Data and Options**

- The data field for a EAN-13 may contain twelve or thirteen digits, optionally followed by a space then two or five digits if an [EAN-2](#page-76-2) or [EAN-5](#page-77-0) add-on is required.
- If twelve digits of primary data are supplied then the check digit is calculated automatically. Otherwise the provided check digit must be correct.
- The **includetext** option should normally be supplied.
- The **guardwhitespace** option enables the display of whitespace guard marks.

#### **Examples**

```
0 0 moveto (9771473968012) (includetext guardwhitespace)
/ean13 /uk.co.terryburton.bwipp findresource exec
```

```
0 0 moveto (977147396801) (includetext guardwhitespace)
/ean13 /uk.co.terryburton.bwipp findresource exec
```
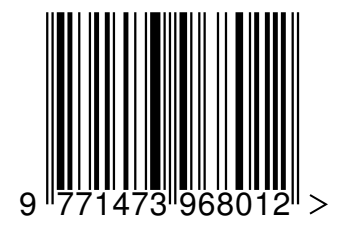

A symbol that includes a [five-digit add-on:](#page-77-0)

0 0 moveto (9771473968012 54499) (includetext guardwhitespace) /ean13 /uk.co.terryburton.bwipp findresource exec

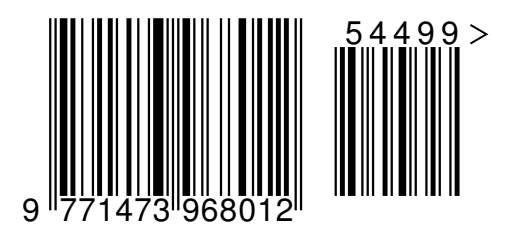

## <span id="page-15-0"></span>**EAN-8**

**EAN-8** is a shortened form of the [EAN-13](#page-14-1) barcode symbology holding less data that usually carries a GTIN-8.

Also known as: UCC-8, JAN-8.

Variants:

- EAN-8+2 is an extension of EAN-8 that includes a [two-digit add-on.](#page-76-2)
- EAN-8+5 is an extension of EAN-8 that includes a [five-digit add-on.](#page-77-0)
- EAN-Velocity is a special form of EAN-8 starting with 0 that is used for in-store coupons.
- [EAN-13](#page-14-1) is a longer variant of EAN-8.
- [EAN-8 Composite](#page-71-0) is a variant of EAN-8 that should be used when a CC-A or CC-B GS1 composite 2D component is required.

Standards: ISO/IEC 15420, BS EN 797, GS1 General Specifications.

## **Data and Options**

- The data field takes either seven or eight digits, optionally followed by a space then two or five digits if an [EAN-2](#page-76-2) or [EAN-5](#page-77-0) add-on is required.
- If seven digits of primary data are supplied then the check digit is calculated automatically. Otherwise the provided check digit must be correct.
- The **includetext** option should normally be supplied.
- The **guardwhitespace** option enables the display of white space guard marks.

## **Examples**

```
0 0 moveto (01335583) (includetext)
/ean8 /uk.co.terryburton.bwipp findresource exec
```

```
0 0 moveto (0133558) (includetext)
/ean8 /uk.co.terryburton.bwipp findresource exec
```
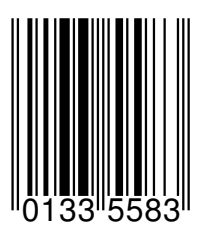

Truncated with white space guards:

0 0 moveto (01335583) (includetext height=0.5 guardwhitespace) /ean8 /uk.co.terryburton.bwipp findresource exec

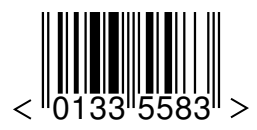

# <span id="page-16-0"></span>**UPC-A**

The **UPC-A** barcode symbology is used for identification of retail goods at point of sale inside of the US. It usually carries a GTIN-12.

Also known as: UPC, UCC-12, Universal Product Code.

Variants:

- UPC-A+2 is an extension of UPC-A that includes a [two-digit add-on.](#page-76-2)
- UPC-A+5 is an extension of UPC-A that includes a [five-digit add-on.](#page-77-0)
- [UPC-E](#page-17-0) is a barcode symbology derived from UPC-A that is designed for small packaging.
- [UPC-A Composite](#page-71-0) is a variant of UPC-A that should be used when a CC-A or CC-B [GS1 composite](#page-71-0) 2D component is required.

Standards: ISO/IEC 15420, BS EN 797, GS1 General Specifications.

## **Data and Options**

- The data field for a UPC-A may contain eleven or twelve digits, optionally followed by a space then two or five digits if an [EAN-2](#page-76-2) or [EAN-5](#page-77-0) add-on is required.
- Alternatively, the data field may contain seven or eight digits of a [UPC-E](#page-17-0) to produce the equivalent UPC-A symbol.
- If eleven digits of primary data are supplied then the check digit is calculated automatically. Otherwise the provided check digit must be correct.
- The **includetext** option should normally be supplied.

## **Examples**

```
0 0 moveto (788581014974) (includetext)
/upca /uk.co.terryburton.bwipp findresource exec
```

```
0 0 moveto (78858101497) (includetext)
/upca /uk.co.terryburton.bwipp findresource exec
```
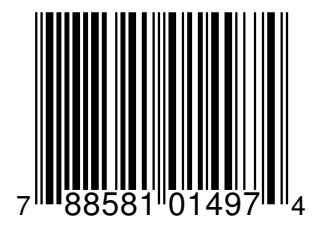

A symbol that includes a [five-digit add-on:](#page-77-0)

0 0 moveto (788581014974 54499) (includetext guardwhitespace) /upca /uk.co.terryburton.bwipp findresource exec

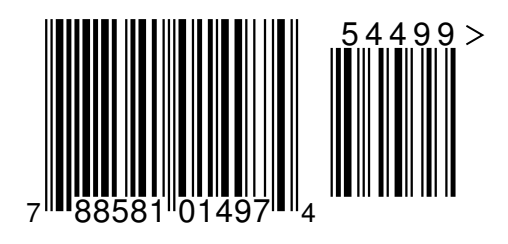

# <span id="page-17-0"></span>**UPC-E**

**UPC-E** is a compacted form of the [UPC-A](#page-16-0) barcode symbology that usually carries a GTIN-12 with a number system of *0* or *1* that has been zero compressed.

Variants:

- UPC-E0 is a UPC-E with a number system of *0*.
- UPC-E1 is a UPC-E with a number system of *1*.
- UPC-E+2 is an extension of UPC-E that includes a [two-digit add-on.](#page-76-2)
- UPC-E+5 is an extension of UPC-E that includes a [five-digit add-on.](#page-77-0)
- [UPC-A](#page-16-0) is the full size form of UPC-E.
- [UPC-E Composite](#page-71-0) is a variant of UPC-E that should be used when a CC-A or CC-B GS1 Composite 2D component is required.

Standards: ISO/IEC 15420, BS EN 797, GS1 General Specifications.

## **Data and Options**

- The data field takes either seven or eight digits, optionally followed by a space then two or five digits if an [EAN-2](#page-76-2) or [EAN-5](#page-77-0) add-on is required.
- Alternatively, the data field may contain eleven or twelve digits of a [UPC-A](#page-16-0) to produce the equivalent UPC-E symbol, provided that the input can be zero suppressed.
- If seven digits of primary data are supplied then the check digit is calculated automatically. Otherwise the provided check digit must be correct.
- The **includetext** option should normally be supplied.

## **Examples**

```
0 0 moveto (01234565) (includetext)
/upce /uk.co.terryburton.bwipp findresource exec
```

```
0 0 moveto (0123456) (includetext)
/upce /uk.co.terryburton.bwipp findresource exec
```
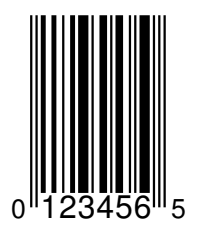

A truncated symbol:

0 0 moveto (01234565) (includetext height=0.5) /upce /uk.co.terryburton.bwipp findresource exec

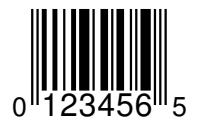

# <span id="page-18-0"></span>**ISBN**

An **ISBN** barcode is a variant of [EAN-13](#page-14-1) that is used to identify books.

Also known as: ISBN-13, International Standard Book Number, Bookland EAN-13.

Variants:

• ISBN-10 is a legacy format that was depreciated for public use after 1st January 2007.

Standards: ISO 2108, ISO/IEC 15420, BS EN 797, GS1 General Specifications.

## **Data and Options**

- The data should contain twelve or thirteen digits separated appropriately by dash characters *-*.
- The data can also be provided in legacy ISBN-10 format as nine or ten digits separated appropriately by dash characters *-*. This will be automatically upgraded to the ISBN-13 format.
- If the last digit of the primary data is not given then the ISBN check digit is calculated automatically.
- The **legacy** option prevents ISBN-10 input from being upgraded to ISBN-13 and will result in a symbol that is obsolete and should not be used at point of sale.
- The primary data can optionally be followed by a space then two or five digits if an [EAN-2](#page-76-2) or [EAN-5](#page-77-0) add-on is required.
- The **includetext** option should normally be supplied.
- The **guardwhitespace** option enables the display of white space guard marks.
- The following options are also relevant to this barcode symbology:
	- **– isbntextfont**: Font name for text above symbol
	- **– isbntextsize**: Font size for the text above symbol, in points
	- **– isbntextxoffset**: Horizontal position of ISBN text, in points
	- **– isbntextyoffset**: Vertical position of ISBN text, in points

## **Example ISBN**

```
0 0 moveto (978-1-873671-00-9) (includetext)
/isbn /uk.co.terryburton.bwipp findresource exec
```

```
0 0 moveto (978-1-873671-00) (includetext)
/isbn /uk.co.terryburton.bwipp findresource exec
```
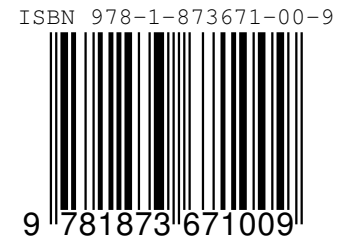

An ISBN with a [five-digit add-on:](#page-77-0)

0 0 moveto (978-1-873671-00-9 54499) (includetext guardwhitespace) /isbn /uk.co.terryburton.bwipp findresource exec

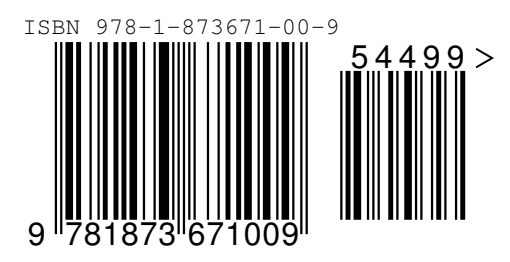

The following ISBN-10 input will be automatically upgraded to a valid ISBN-13 symbol:

```
0 0 moveto (1-86074-271-2) (includetext)
/isbn /uk.co.terryburton.bwipp findresource exec
```

```
0 0 moveto (1-86074-271) (includetext)
/isbn /uk.co.terryburton.bwipp findresource exec
```
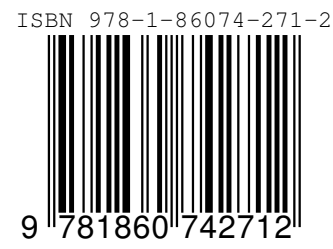

## **Example ISBN-10**

Note that ISBN-10 is legacy format not for use at P.O.S.

The following will generate an obsolete ISBN-10 symbol:

```
0 0 moveto (1-86074-271-8) (legacy includetext guardwhitespace)
/isbn /uk.co.terryburton.bwipp findresource exec
```

```
0 0 moveto (1-86074-271) (legacy includetext guardwhitespace)
/isbn /uk.co.terryburton.bwipp findresource exec
```
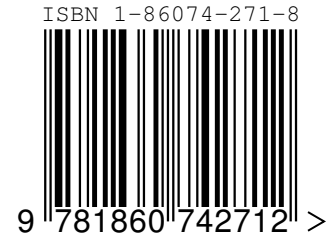

## <span id="page-20-0"></span>**ISMN**

An **ISMN** barcode is a variant of [EAN-13](#page-14-1) with a prefix *979* that is used to identify printed music.

Also known as: International Standard Music Number, ISMN-13.

Variants:

• ISMN-10 is a legacy format that was depreciated for public use.

Standards: ISO 10957, ISO/IEC 15420, BS EN 797, GS1 General Specifications.

## **Data and Options**

- The data should contain twelve or thirteen digits separated appropriately by dash characters *-*.
- The data can also be provided in legacy ISMN-10 format start *M-* then eight or nine digits separated appropriately by dash characters *-*. This will be automatically upgraded to the ISMN-13 format.
- The **legacy** option prevents ISMN-10 input from being upgraded to ISMN-13 and will result in a symbol that is obsolete and should not be used at point of sale.
- If the last digit of the primary data is not given then the ISMN check digit is calculated automatically.
- The primary data can optionally be followed by a space then two or five digits if an [EAN-2](#page-76-2) or [EAN-5](#page-77-0) add-on is required.
- The **includetext** option should normally be supplied.
- The **guardwhitespace** option enables the display of white space guard marks.
- The following options are also relevant to this barcode symbology:
	- **– ismntextfont**: Font name for text above symbol
	- **– ismntextsize**: Font size for the text above symbol, in points
	- **– ismntextxoffset**: Horizontal position of ISMN text, in points
	- **– ismntextyoffset**: Vertical position of ISMN text, in points

## **Example ISMN**

Identical symbols, input provided with and without an ISMN check digit:

0 0 moveto (979-0-2600-0043-8) (includetext) /ismn /uk.co.terryburton.bwipp findresource exec

0 0 moveto (979-0-2600-0043) (includetext) /ismn /uk.co.terryburton.bwipp findresource exec

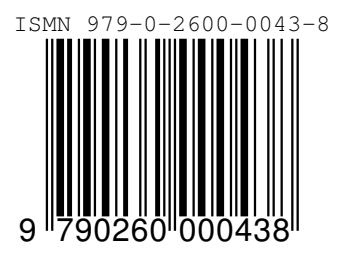

The following ISMN-10 input will be automatically upgraded to a valid ISMN-13 symbol:

```
0 0 moveto (M-345-24680-5) (includetext)
/ismn /uk.co.terryburton.bwipp findresource exec
```

```
0 0 moveto (M-345-24680) (includetext)
/ismn /uk.co.terryburton.bwipp findresource exec
```
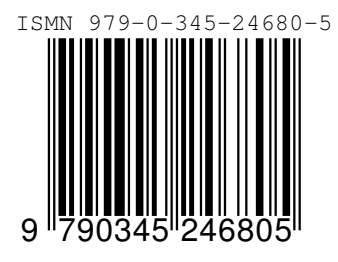

#### **Example ISMN-10**

Note that ISMN-10 is a legacy format not for use at P.O.S.

The following will generate an obsolete ISMN-10 symbol:

0 0 moveto (M-345-24680-5) (legacy includetext guardwhitespace) /ismn /uk.co.terryburton.bwipp findresource exec

0 0 moveto (M-345-24680) (legacy includetext guardwhitespace) /ismn /uk.co.terryburton.bwipp findresource exec

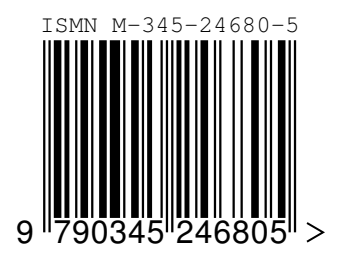

## <span id="page-21-0"></span>**ISSN**

An **ISSN** barcode is an [EAN-13](#page-14-1) with prefix *977* used to identify periodicals.

Also known as: International Standard Serial Number.

Standards: ISO 3297, ISO/IEC 15420, BS EN 797, GS1 General Specifications.

#### **Data and Options**

- The data should contain the seven or eight digits ISSN separated by a dash characters *-*, followed by a two-digit sequence variant, optionally followed by two or five digits if a [two-digit add-on](#page-76-2) or [five-digit](#page-77-0) [add-on](#page-77-0) is required.
- If the last digit of the ISSN data is not given then the ISSN check digit is calculated automatically.
- The **includetext** option should normally be supplied.
- The **guardwhitespace** option enables the display of white space guard marks.
- The following options are also relevant to this barcode symbology:
	- **– issntextfont**: Font name for text above symbol
	- **– issntextsize**: Font size for the text above symbol, in points
	- **– issntextxoffset**: Horizontal position of ISSN text, in points
	- **– issntextyoffset**: Vertical position of ISSN text, in points

A sequence variant is a two-digit number that usually starts at zero and is incremented whenever the recommended retail price is amended, where applicable.

#### **Example**

Identical symbols, input provided with and without an ISSN check digit and having sequence number *00* :

```
0 0 moveto (0317-8471 00) (includetext guardwhitespace)
/issn /uk.co.terryburton.bwipp findresource exec
```

```
0 0 moveto (0317-847 00) (includetext guardwhitespace)
/issn /uk.co.terryburton.bwipp findresource exec
```
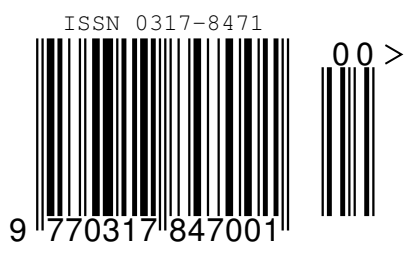

An ISSN with sequence number *03* and a [two-digit add-on](#page-76-2) representing issue number *17* :

0 0 moveto (0317-8471 03 17) (includetext guardwhitespace) /issn /uk.co.terryburton.bwipp findresource exec

0 0 moveto (0317-847 03 17) (includetext guardwhitespace) /issn /uk.co.terryburton.bwipp findresource exec

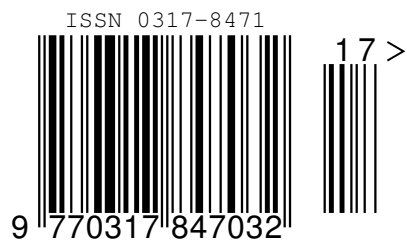

## <span id="page-22-0"></span>**GS1 DataBar Omnidirectional**

**GS1 DataBar Omnidirectional** is a fixed-length, linear barcode symbology that can be used to encode a GTIN-14 for use at point of sale.

Also known as: RSS-14

Variants:

- [GS1 DataBar Stacked Omnidirectional](#page-23-0) is a variant of GS1 DataBar Omnidirectional for use where a taller, narrower symbol is required.
- [GS1 DataBar Omnidirectional Composite](#page-71-0) is a variant of GS1 DataBar Omnidirectional that should be used when a CC-A or CC-B GS1 composite 2D component is required.

Standards: ISO/IEC 24724, ITS Reduced Space Symbology (RSS), AIM ISS - Reduced Space Symbology (RSS), GS1 General Specifications.

#### **Data and Options**

- The data field input is provided in [GS1 Application Identifier standard format](#page-77-1) and must be a solitary *AI*  $(01)$  with thirteen or fourteen digits of a GTIN, i.e.  $(01)$ ...
- If thirteen digits of  $AI(01)$  data are supplied then the check digit is calculated automatically, otherwise the digits are encoded as supplied.
- The **linkage** option signifies the presence of a GS1 composite 2D component.

## **Examples**

Identical symbols, input provided with and without a check digit:

```
0 0 moveto ((01)24012345678905) ()
/databaromni /uk.co.terryburton.bwipp findresource exec
```

```
0 0 moveto ((01)2401234567890) ()
/databaromni /uk.co.terryburton.bwipp findresource exec
```
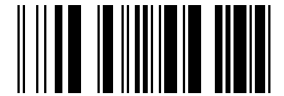

# <span id="page-23-0"></span>**GS1 DataBar Stacked Omnidirectional**

**GS1 DataBar Stacked Omnidirectional** is a fixed-length, stacked linear barcode symbology that can be used to encode a GTIN-14 for use a point of sale.

Also known as: RSS-14 Stacked Omnidirectional.

Variants:

- [GS1 DataBar Omnidirectional](#page-22-0) is a variant of GS1 DataBar Stacked Omnidirectional for use where a shorter, wider symbol is required.
- [GS1 DataBar Stacked Omnidirectional Composite](#page-71-0) is a variant of GS1 DataBar Stacked Omnidirectional that should be used when a CC-A or CC-B [GS1 composite](#page-71-0) 2D component is required.

Standards: ISO/IEC 24724, ITS Reduced Space Symbology (RSS), AIM ISS - Reduced Space Symbology (RSS), GS1 General Specifications.

## **Data and Options**

- The data field input is provided in [GS1 Application Identifier standard format](#page-77-1) and must be a solitary *AI*  $(01)$  with thirteen or fourteen digits of a GTIN, i.e.  $(01)$ ...
- If thirteen digits of *AI (01)* data are supplied then the check digit is calculated automatically, otherwise the digits are encoded as supplied.
- The **linkage** option signifies the presence of a GS1 composite 2D component.

## **Examples**

```
0 0 moveto ((01)24012345678905) ()
/databarstackedomni /uk.co.terryburton.bwipp findresource exec
```

```
0 0 moveto ((01)2401234567890) ()
/databarstackedomni /uk.co.terryburton.bwipp findresource exec
```
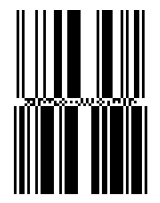

## <span id="page-24-0"></span>**GS1 DataBar Expanded**

**GS1 DataBar Expanded** is a variable-length, linear barcode symbology that can be used to encode a GTIN-14 alongside a number of other application identifiers for use at point of sale.

Also known as: RSS Expanded.

Variants:

- [GS1 DataBar Expanded Stacked](#page-24-1) is a variant of GS1 DataBar Expanded for use where a taller, narrower symbol is required.
- [GS1 DataBar Expanded Composite](#page-71-0) is a variant of GS1 DataBar Expanded that should be used when a CC-A or CC-B GS1 composite 2D component is required.

Standards: ISO/IEC 24724, ITS Reduced Space Symbology (RSS), AIM ISS - Reduced Space Symbology (RSS), GS1 General Specifications.

#### **Data and Options**

- The data field input is provided in [GS1 Application Identifier standard format.](#page-77-1)
- If the data contains a number of application identifiers matching any of the specifications below then they should be provided in this given order for maximum encoding efficiency:
	- **–** (01)9...(3103)...
	- **–** (01)9...(3202)...
	- **–** (01)9...(3203)...
	- **–** (01)9...(310x/320x)...(11/13/15/17)...
	- **–** (01)9...(310x/320x)...
	- **–** (01)9...(392x)...
	- **–** (01)9...(393x)...
	- **–** (01)...
- The **linkage** option signifies the presence of a GS1 composite 2D component.

#### **Examples**

0 0 moveto ((01)95012345678903(3103)000123) () /databarexpanded /uk.co.terryburton.bwipp findresource exec

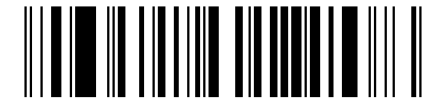

## <span id="page-24-1"></span>**GS1 DataBar Expanded Stacked**

**GS1 DataBar Expanded Stacked** is a variable-length, stacked-linear barcode symbology that can be used to encode a GTIN-14 alongside a number of other application identifiers for use at point of sale.

Also known as: RSS Expanded Stacked.

Variants:

- [GS1 DataBar Expanded](#page-24-0) is a variant of GS1 DataBar Expanded Stacked for use where a shorter, wider symbol is required.
- [GS1 DataBar Expanded Stacked Composite](#page-71-0) is a variant of GS1 DataBar Expanded Stacked that should be used when a CC-A or CC-B GS1 composite 2D component is required.

Standards: ISO/IEC 24724, ITS Reduced Space Symbology (RSS), AIM ISS - Reduced Space Symbology (RSS), GS1 General Specifications.

#### **Data and Options**

- The data field input is provided in [GS1 Application Identifier standard format.](#page-77-1)
- If the data contains a number of application identifiers matching any of the specifications below then they should be provided in this given order for maximum encoding efficiency:

```
– (01)9...(3103)...
```
- **–** (01)9...(3202)...
- **–** (01)9...(3203)...
- **–** (01)9...(310x/320x)...(11/13/15/17)...
- **–** (01)9...(310x/320x)...
- **–** (01)9...(392x)...
- **–** (01)9...(393x)...
- **–** (01)...
- The **segments** option is used to specify the maximum number of segments per row which must be an even number. The default is *4*.
- The **linkage** option signifies the presence of a GS1 composite 2D component.

#### **Examples**

0 0 moveto ((01)95012345678903(3103)000123) (segments=4) /databarexpandedstacked /uk.co.terryburton.bwipp findresource exec

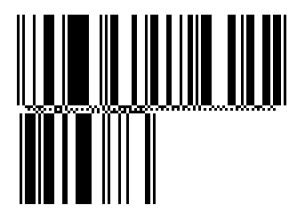

## <span id="page-25-0"></span>**GS1 DataBar Truncated**

**GS1 DataBar Truncated** is a fixed-length, linear barcode symbology that can be used to encode a GTIN-14 for in-house applications.

Also known as: RSS-14 Truncated.

Variants:

- [GS1 DataBar Stacked](#page-26-0) is a variant of GS1 DataBar Truncated for use where a taller, narrower symbol is required.
- [GS1 DataBar Truncated Composite](#page-71-0) is a variant of GS1 DataBar Truncated that should be used when a CC-A or CC-B GS1 composite 2D component is required.

Standards: ISO/IEC 24724, ITS Reduced Space Symbology (RSS), AIM ISS - Reduced Space Symbology (RSS), GS1 General Specifications.

#### **Data and Options**

- The data field input is provided in [GS1 Application Identifier standard format](#page-77-1) and must be a solitary *AI*  $(01)$  with 13 or 14 digits of a GTIN, i.e.  $(01)$ ....
- If thirteen digits of  $AI(01)$  data are supplied then the check digit is calculated automatically, otherwise the digits are encoded as supplied.
- The **linkage** option signifies the presence of a GS1 composite 2D component.

#### GS1 DATABAR STACKED 27

## **Examples**

Identical symbols, input provided with and without a check digit:

```
0 0 moveto ((01)24012345678905) ()
/databartruncated /uk.co.terryburton.bwipp findresource exec
```
0 0 moveto ((01)2401234567890) () /databartruncated /uk.co.terryburton.bwipp findresource exec

## 

## <span id="page-26-0"></span>**GS1 DataBar Stacked**

**GS1 DataBar Stacked** is a fixed-length, stacked linear barcode symbology that can be used to encode a GTIN-14 for in-house applications.

Also known as: RSS-14 Stacked.

Variants:

- [GS1 DataBar Truncated](#page-25-0) is a variant of GS1 DataBar Stacked for use where a shorter, wider symbol is required.
- [GS1 DataBar Stacked Composite](#page-71-0) is a variant of GS1 DataBar Stacked that should be used when a CC-A or CC-B GS1 composite 2D component is required.

Standards: ISO/IEC 24724, ITS Reduced Space Symbology (RSS), AIM ISS - Reduced Space Symbology (RSS), GS1 General Specifications.

#### **Data and Options**

- The data field input is provided in [GS1 Application Identifier standard format](#page-77-1) and must be a solitary *AI*  $(01)$  with thirteen or fourteen digits of a GTIN, i.e.  $(01)$ ...
- If thirteen digits of *AI (01)* data are supplied then the check digit is calculated automatically, otherwise the digits are encoded as supplied.
- The **linkage** option signifies the presence of a GS1 composite 2D component.

#### **Examples**

```
0 0 moveto ((01)24012345678905) ()
/databarstacked /uk.co.terryburton.bwipp findresource exec
```

```
0 0 moveto ((01)2401234567890) ()
/databarstacked /uk.co.terryburton.bwipp findresource exec
```
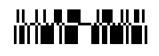

## <span id="page-27-0"></span>**GS1 DataBar Limited**

**GS1 DataBar Limited** is fixed-length, linear barcode symbology that can be used to encode a GTIN-14 beginning with  $\theta$  or  $\theta$  for in-house applications.

Also known as: RSS Limited.

Variants:

• [GS1 DataBar Limited Composite](#page-71-0) is a variant of GS1 DataBar Limited that should be used when a CC-A or CC-B GS1 composite 2D component is required.

Standards: ISO/IEC 24724, ITS Reduced Space Symbology (RSS), AIM ISS - Reduced Space Symbology (RSS), GS1 General Specifications.

#### **Data and Options**

- The data field input is provided in [GS1 Application Identifier standard format](#page-77-1) and must be a solitary *AI*  $(01)$  with thirteen or fourteen digits of a GTIN starting with  $\theta$  or 1, i.e. (01)0... or (01)1...
- If thirteen digits of  $AI(01)$  data are supplied then the check digit is calculated automatically, otherwise the digits are encoded as supplied.
- The **linkage** option signifies the presence of a GS1 composite 2D component.

#### **Examples**

Identical symbols, input provided with and without a check digit:

```
0 0 moveto ((01)15012345678907) ()
/databarlimited /uk.co.terryburton.bwipp findresource exec
```

```
0 0 moveto ((01)1501234567890) ()
/databarlimited /uk.co.terryburton.bwipp findresource exec
```
## **| || |||||||||||||||||||||||**

## <span id="page-27-1"></span>**GS1 DataMatrix**

**GS1 DataMatrix** is an implementation of the [Data Matrix](#page-33-0) (ECC 200) barcode symbology with [GS1 formatted](#page-77-1) data.

Standards: ISO/IEC 16022, ANSI/AIM BC11 ISS, GS1 General Specifications.

#### **Data and Options**

- The data field input is provided in [GS1 Application Identifier standard format](#page-77-1) starting with the mandatory *(01)* Application Identifier.
- The **format** option is used to specify the shape of the symbol, either square (default) or rectangle.
- The **columns** and **rows** options are used to specify the size of the symbol.
- The **version** option can also be used to specify the symbol size, as version=RxC. Valid options are:
	- **–** With format=square: *10x10*, *12x12*, *14x14*, *16x16*, *18x18*, *20x20*, *22x22*, *24x24*, *26x26*, *32x32*, *36x36*, *40x40*, *44x44*, *48x48*, *52x52*, *64x64*, *72x72*, *80x80*, *88x88*, *96x96*, *104x104*, *120x120*, *132x132*, *144x144* **–** With format=rectangle: *8x18*, *8x32*, *12x26*, *12x36*, *16x36*, *16x48*
- If **columns**, **rows** and **version** are unspecified the encoder will default to creating a symbol of the specified **format** that is the minimum size to represent the given data.

## **Example**

```
0 0 moveto ((01)95012345678903(3103)000123) ()
/gs1datamatrix /uk.co.terryburton.bwipp findresource exec
```
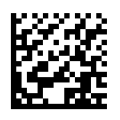

## <span id="page-28-0"></span>**GS1 QR Code**

**GS1 QR Code** is an implementation of the [QR Code](#page-37-0) barcode symbology with [GS1 formatted data.](#page-77-1)

Standards: ISO/IEC 18004, ITS - QR Code, GS1 General Specifications.

## **Data and Options**

- The data field input is provided in [GS1 Application Identifier standard format](#page-77-1) starting with the mandatory *(01)* and *(8200)* Application Identifiers.
- The **eclevel** option is used to specify the error correction level:
	- **–** eclevel=L Low
	- **–** eclevel=M Medium (default)
	- **–** eclevel=Q Quality
	- **–** eclevel=H High
- The **version** option is used to specify the size of the symbol, 1 to 40.
- If the **version** is unspecified the encoder will default to creating a symbol that is the minimum size to represent the given data at the selected error correction level.

## **Example**

0 0 moveto ((01)03453120000011(8200)http://www.abc.net) () /gs1qrcode /uk.co.terryburton.bwipp findresource exec

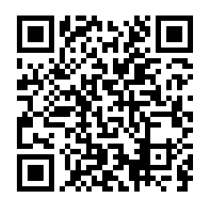

0 0 moveto ((01)03453120000011(8200)http://abc.net(10)XYZ(410)9501101020917)  $($ ) /gs1qrcode /uk.co.terryburton.bwipp findresource exec

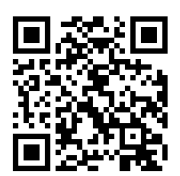

## <span id="page-29-0"></span>**GS1-128**

**GS1-128** is an implementation of the [Code 128](#page-39-1) barcode symbology which carries [GS1 formatted](#page-77-1) data, including a GTIN-14.

Also known as: UCC/EAN-128, EAN-128, UCC-128.

Variants:

- [GS1-128 Composite](#page-71-0) is a variant of GS1-128 that should be used when a CC-A, CC-B or CC-C GS1 composite 2D component is required.
- [EAN-14](#page-29-1) is a variant of GS1-128 that should be used when encoding a fourteen-digit GTIN.
- [SSCC-18](#page-31-0) is a variant of GS1-128 that should be used when encoding an eighteen-digit SSCC.

Standards: ISO/IEC 15417, ANSI/AIM BC4-1999 ISS, BS EN 799, GS1 General Specifications.

## **Data and Options**

- The data field input is provided in [GS1 Application Identifier standard format.](#page-77-1)
- The **linkagea** option specifies that the symbol includes a *CC-A* or *CC-B* GS1 composite 2D component.
- The **linkagec** option specifies that the symbol includes a *CC-C* GS1 composite 2D component.

## **Examples**

GTIN *95012345678903* ; Weight *0.123kg*:

0 0 moveto ((01)95012345678903(3103)000123) (includetext) /gs1-128 /uk.co.terryburton.bwipp findresource exec

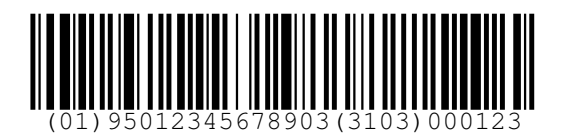

GTIN *0061414199996* ; Expiration date *1st Jan 2010* ; Batch *123ABC*; Serial *1234567890* :

```
0 0 moveto
((01)0061414199996(17)100101(10)123ABC(21)1234567890)
(includetext)
/gs1-128 /uk.co.terryburton.bwipp findresource exec
```
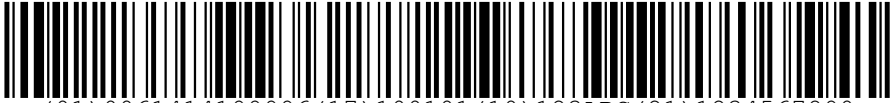

## <span id="page-29-1"></span>**EAN-14**

**EAN-14** is an implementation of the [GS1-128](#page-29-0) barcode symbology with *AI (01)* that is typically used to encode a GTIN-14.

Also known as: UCC-14.

Standards: ISO/IEC 15417, ANSI/AIM BC4-1999 ISS, BS EN 799, GS1 General Specifications.

## **Data and Options**

- The data field input is provided in [GS1 Application Identifier standard format](#page-77-1) and must be a solitary *AI*  $(01)$  with thirteen or fourteen digits of a GTIN, i.e.  $(01)$ ...
- Arbitrary spacing may be placed between the digits to format the human readable text without interfering with the encoded data.
- If thirteen digits of primary data are supplied then the check digit is calculated automatically. Otherwise the provided check digit must be correct.

## **Examples**

Identical symbols, input provided with and without a check digit:

0 0 moveto ((01)04601234567893) (includetext) /ean14 /uk.co.terryburton.bwipp findresource exec

0 0 moveto ((01)0460123456789) (includetext) /ean14 /uk.co.terryburton.bwipp findresource exec

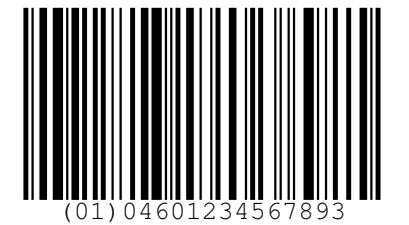

## <span id="page-30-0"></span>**ITF-14**

**ITF-14** is an implementation of the [Interleaved 2 of 5](#page-43-1) barcode symbology that is typically used to encode a GTIN-14, GTIN-13 or GTIN-12.

Also known as: UPC Shipping Container Symbol, SCS, UPC Case Code.

Standards: ISO/IEC 16390, ANSI/AIM BC2-1995 USS, BS EN 801, GS1 General Specifications.

## **Data and Options**

- The data consists of either thirteen or fourteen digits.
- Arbitrary spacing may be placed between the digits to format the human readable text without interfering with the encoded data.
- If thirteen digits are supplied then the check digit is calculated automatically. Otherwise the provided check digit must be correct.

## **Examples**

Identical symbols, input provided with and without a check digit:

0 0 moveto (04601234567893) (includetext) /itf14 /uk.co.terryburton.bwipp findresource exec

0 0 moveto (0460123456789) (includetext) /itf14 /uk.co.terryburton.bwipp findresource exec

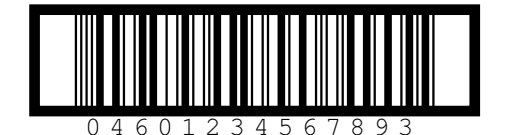

## <span id="page-31-0"></span>**SSCC-18**

**SSCC-18** is an implementation of the [GS1-128](#page-29-0) barcode symbology with *AI (00)* that is typically used to encode an eighteen-digit shipping container serial number.

Also known as: EAN-18, NVE.

Standards: ISO/IEC 15417, ANSI/AIM BC4-1999 ISS, BS EN 799, GS1 General Specifications.

#### **Data and Options**

- The data field input is provided in [GS1 Application Identifier standard format](#page-77-1) and must be a solitary *AI*  $(00)$  with seventeen or eighteen digits of a Serial Shipping Container Code, i.e.  $(00)0$ ....
- Arbitrary spacing may be placed between the digits to format the human readable text without interfering with the encoded data.
- The mandatory check digit is calculated automatically and any user provided check digit is discarded.

#### **Example**

Identical symbols, input provided with and without a check digit:

```
0 0 moveto ((00)006141411234567890) (includetext)
/sscc18 /uk.co.terryburton.bwipp findresource exec
```
0 0 moveto ((00)00614141123456789) (includetext) /sscc18 /uk.co.terryburton.bwipp findresource exec

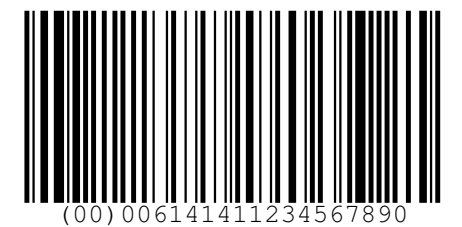

## <span id="page-31-1"></span>**Aztec Code**

**Aztec Code** is a 2D matrix-style barcode symbology. It can encode full 256-character extended-ASCII. Variants:

• [Aztec Runes](#page-32-0) are a set of small barcode symbols that are used for special applications.

Standards: ISO/IEC 24778, ANSI/AIM BC13 - ISS Aztec Code.

#### **Data and Options**

- The data field can contain any extended ASCII data.
- When the **parse** option is specified, any instances of  $\hat{N}$ NNN in the data field are replaced with their equivalent ASCII value, useful for specifying unprintable characters.
- The **eclevel** option is used to specify the percentage of error correction to be applied when expanding the data, by default 23.
- The **ecaddchars** option is used to specify how many additional error correction characters to apply the data once expanded by the eclevel percentage, by default 3.
- The **layers** option is used to specify a particular number of layers in which to encode the data, between 1 and 32. By default the encoder will create a symbol with be minimal number of layers to encode the given data.
- The **format** option is used to select between format=full and format=compact symbol types. By default the encoder will choose the most appropriate format to create a symbol of minimal size.
- *Deprecated: Use [Aztec Runes](#page-32-0) instead. The format option can also be used to create Aztec Code "runes", using format=rune. In this case the rune symbol number should be given in the data field.*
- The **readerinit** option denotes that the symbol is used for programming the barcode reader.
- The **raw** option denotes that the data field is providing the input as a pre-encoded bitstream suitable for direct low-level encoding.

## **Examples**

0 0 moveto (This is Aztec Code) () /azteccode /uk.co.terryburton.bwipp findresource exec

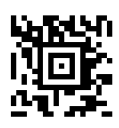

0 0 moveto (This is ^065ztec Code) (parse eclevel=50 ecaddchars=0) /azteccode /uk.co.terryburton.bwipp findresource exec

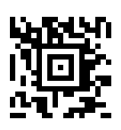

0 0 moveto (ABC123) (layers=3 format=full) /azteccode /uk.co.terryburton.bwipp findresource exec

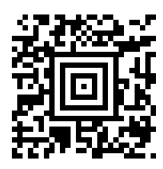

0 0 moveto (ABC123) (format=compact) /azteccode /uk.co.terryburton.bwipp findresource exec

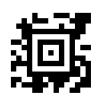

0 0 moveto (00100111001000000101001101111000010100111100101000000110) (raw) /azteccode /uk.co.terryburton.bwipp findresource exec

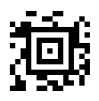

## <span id="page-32-0"></span>**Aztec Runes**

**Aztec Runes** are a set of small barcode symbols that are used for special applications.

Variants:

[Aztec Code](#page-31-1) is a 2D matrix-style barcode symbology that can encode full 256 character extended-ASCII. Standards: ISO/IEC 24778, ANSI/AIM BC13 - ISS Aztec Code.

### **Data and Options**

• The data field contains the rune number 0 to 255.

#### **Examples**

```
0 0 moveto (25) ()
/aztecrune /uk.co.terryburton.bwipp findresource exec
```
# 回

## <span id="page-33-0"></span>**Data Matrix**

The **Data Matrix** symbology is 2D matrix-style barcode that can encode full 256 character extended-ASCII.

Also known as: Data Matrix ECC 200.

Variants:

- [GS1 DataMatrix](#page-27-1) is a variant of Data Matrix that should be used when encoding data that is in [GS1](#page-77-1) [Application Identifier standard format.](#page-77-1)
- [HIBC Data Matrix](#page-53-0) is a variant of Data Matrix that should be used when encoding HIBC formatted data.

Standards: ISO/IEC 16022, ANSI/AIM BC11 - ISS Data Matrix.

#### **Data and Options**

- The data field can contain any extended ASCII data.
- When the **parse** option is specified, any instances of  $\hat{N}$ NNN in the data field are replaced with their equivalent ASCII value. This is useful for specifying unprintable characters.
- When the **parsefnc** option is specified, non-data function characters can be specified by  $\hat{r}FNC1$ ,  $\hat{r}PROG$ , ˆMAC5, ˆMAC6.
- The **format** option is used to specify the shape of the symbol, either square (default) or rectangle.
- The **dmre** option enable Data Matrix Rectangular Extension with increases the number of rectangular symbol sizes available.
- The **columns** and **rows** options are used to specify the size of the symbol.
- The **version** option can also be used to specify the symbol size, as version=RxC. Valid options are:
	- **–** With format=square: *10x10*, *12x12*, *14x14*, *16x16*, *18x18*, *20x20*, *22x22*, *24x24*, *26x26*, *32x32*, *36x36*, *40x40*, *44x44*, *48x48*, *52x52*, *64x64*, *72x72*, *80x80*, *88x88*, *96x96*, *104x104*, *120x120*, *132x132*, *144x144*
	- **–** With format=rectangle: *8x18*, *8x32*, *12x26*, *12x36*, *16x36*, *16x48*
	- **–** With format=rectangle and dmre: *8x18*, *8x32*, *8x48*, *8x64*, *12x26*, *12x36*, *12x64*, *16x36*, *16x48*, *16x64*, *24x32*, *24x36*, *24x48*, *24x64*, *26x32*, *26x40*, *26x48*, *26x64*
- If **columns**, **rows** and **version** are unspecified the encoder will default to creating a symbol of the specified **format** that is the minimum size to represent the given data.

#### **Examples**

```
0 0 moveto (This is Data Matrix) ()
/datamatrix /uk.co.terryburton.bwipp findresource exec
```

```
0 0 moveto (This is ^068ata Matrix) (parse)
/datamatrix /uk.co.terryburton.bwipp findresource exec
```
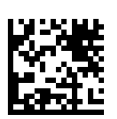

0 0 moveto (Fixed size) (rows=48 columns=48) /datamatrix /uk.co.terryburton.bwipp findresource exec

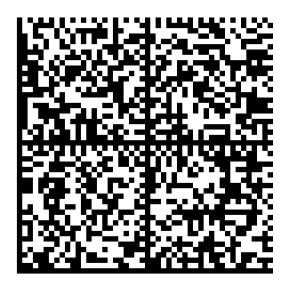

0 0 moveto (Rectangular) (format=rectangle version=16x48) /datamatrix /uk.co.terryburton.bwipp findresource exec

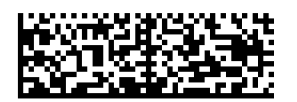

## <span id="page-34-0"></span>**MicroPDF417**

The **MicroPDF417** barcode symbology is 2D stacked-linear barcode based on [PDF417](#page-35-0) that can encode full 256 character extended-ASCII.

Variants:

- [PDF417](#page-35-0) is a larger variant of the MicroPDF417 barcode.
- [HIBC MicroPDF417](#page-53-0) is a variant of MicroPDF417 that should be used when encoding HIBC formatted data.

Standards: ISO/IEC 24728, AIM ISS - MicroPDF417.

## **Data and Options**

- The data field can contain any extended ASCII data.
- When the **parse** option is specified, any instances of  $\hat{N}$ NNN in the data field are replaced with their equivalent ASCII value, useful for specifying unprintable characters.
- The **columns** and **rows** options are used to specify the size of the symbol. Valid values are:
	- $-$  1x11, 1x14, 1x17, 1x20, 1x24, 1x28, 2x8, 2x11, 2x14, 2x17, 2x20, 2x23, 2x26, 3x6, 3x8, 3x10, 3x12, *3x15*, *3x20*, *3x26*, *3x32*, *3x38*, *3x44*, *4x4*, *4x6*, *4x8*, *4x10*, *4x12*, *4x15*, *4x20*, *4x26*, *4x32*, *4x38*, *4x44*
- If the **columns** and **rows** are unspecified the encoder will default to creating a symbol that is the minimum size to represent the given data.
- The **rowmult** option is used to specify how tall each bar is, with respect to the minimum module width. The default is 3.
- The raw option denotes that the data field is providing the input as a pre-encoded codewords in  $\gamma$ NNN format, suitable for direct low-level encoding.
- The **cca** option identifies this symbol as a *CC-A* 2D component of a [GS1 Composite](#page-71-0) symbol.
- The **ccb** option identifies this symbol as a *CC-B* 2D component of a [GS1 Composite](#page-71-0) symbol.
- Note: Special size rules apply when the **cca** option is given, in which case the **columns** and **rows** options that are used to specify the size of the symbol must be one of:

## **Examples**

0 0 moveto (MicroPDF417) () /micropdf417 /uk.co.terryburton.bwipp findresource exec

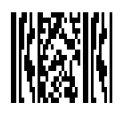

0 0 moveto (MicroP^068F417) (parse rows=15 columns=4) /micropdf417 /uk.co.terryburton.bwipp findresource exec

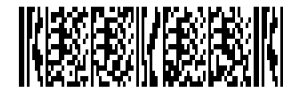

# <span id="page-35-0"></span>**PDF417**

The **PDF417** barcode symbology is 2D stacked-linear barcode that can encode full 256 character extended-ASCII.

Variants:

- [Compact PDF417](#page-36-0) is a shortened form of the PDF417 barcode that is used in applications where the space for the symbol is restricted.
- [MicroPDF417](#page-34-0) is a smaller variant of the PDF417 barcode.
- [HIBC PDF417](#page-53-0) is a variant of PDF417 that should be used when encoding HIBC formatted data.

Standards: ISO/IEC 15438, DD ENV 12925, AIM USS - PDF417.

## **Data and Options**

- The data field can contain any extended ASCII data.
- When the **parse** option is specified, any instances of  $\hat{N}$ NNN in the data field are replaced with their equivalent ASCII value, useful for specifying unprintable characters.
- The **eclevel** option is used to specify the error correction level, from 1 to 5. The default is to choose a standard level of error correction that is determined by the encoded data length.
- The **columns** option specifies the number of columns (or groups of bars) in the output symbol, from 1 to 30.
- The **rows** option specifies the minimum number of rows in the symbol, from 3 to 90.
- If **rows** is unspecified the encoder will select a number that creates a symbol that is the minimum size to represent the given data.
- The **rowmult** option is used to specify how tall each bar is, with respect to the minimum module width. The default is 3.
- *Deprecated: Use [Compact PDF417](#page-36-0) instead. The compact option is used to create a compact/truncated PDF417 symbol that has fewer bars per row that a standard symbol and hence is more narrow.*
- The raw option denotes that the data field is providing the input as a pre-encoded codewords in  $\gamma$ NNN format, suitable for direct low-level encoding.
- The **ccc** option identifies this symbol as a *CC-C* 2D component of a [GS1 Composite](#page-71-0) symbol.

## **Examples**

0 0 moveto (PDF417) () /pdf417 /uk.co.terryburton.bwipp findresource exec

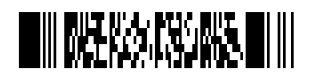
#### COMPACT PDF417 37

0 0 moveto (P^068F417) (parse columns=2 rows=15) /pdf417 /uk.co.terryburton.bwipp findresource exec

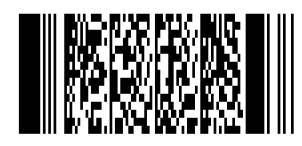

0 0 moveto (Strong error correction) (columns=2 eclevel=5) /pdf417 /uk.co.terryburton.bwipp findresource exec

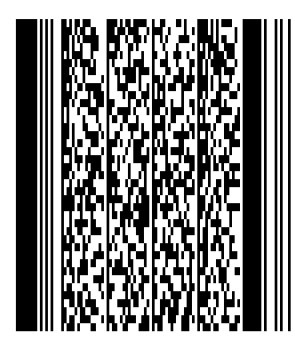

0 0 moveto (^453^178^121^239) (raw columns=2) /pdf417 /uk.co.terryburton.bwipp findresource exec

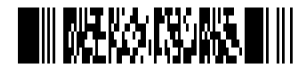

## **Compact PDF417**

**Compact PDF417** is a shortened form of the [PDF417](#page-35-0) barcode that is used in applications where the space for the symbol is restricted.

Also known as: Truncated PDF417

Variants:

- [PDF417](#page-35-0) is the larger, more popular variant.
- [MicroPDF417](#page-34-0) is a smaller variant of the PDF417 barcode.
- [HIBC PDF417](#page-53-0) is a variant of PDF417 that should be used when encoding HIBC formatted data.

Standards: ISO/IEC 15438, DD ENV 12925, AIM USS - PDF417.

- The data field can contain any extended ASCII data.
- When the **parse** option is specified, any instances of ˆNNN in the data field are replaced with their equivalent ASCII value, useful for specifying unprintable characters.
- The **eclevel** option is used to specify the error correction level, from 1 to 5. The default is to choose a standard level of error correction that is determined by the encoded data length.
- The **columns** option specifies the number of columns (or groups of bars) in the output symbol, from 1 to 30.
- The **rows** option specifies the minimum number of rows in the symbol, from 3 to 90.
- If **rows** is unspecified the encoder will select a number that creates a symbol that is the minimum size to represent the given data.
- The **rowmult** option is used to specify how tall each bar is, with respect to the minimum module width. The default is 3.
- The **raw** option denotes that the data field is providing the input as a pre-encoded codewords in ^NNN format, suitable for direct low-level encoding.

## **Examples**

```
0 0 moveto (A truncated PDF417) (columns=4)
/pdf417compact /uk.co.terryburton.bwipp findresource exec
```
# **THE MACHAE-MAIN ME PROPERT**

## <span id="page-37-0"></span>**QR Code**

The **QR Code** symbology is a 2D matrix-style barcode symbology that can encode full 256 character extended-ASCII.

Also known as: Quick Response Code.

Variants:

- [Micro QR Code](#page-38-0) is a small QR Code that is used in applications that require a small symbol space.
- [GS1 QR Code](#page-28-0) is a variant of Data Matrix that should be used when encoding data that is in [GS1](#page-77-0) [Application Identifier standard format.](#page-77-0)
- [HIBC QR Code](#page-53-0) is a variant of QR Code that should be used when encoding HIBC formatted data.

Standards: ISO/IEC 18004, JIS X 0510, ITS - QR Code, AIM ISS - QR Code.

## **Data and Options**

- The data field can contain any extended ASCII data.
- When the **parse** option is specified, any instances of  $\hat{N}$ NNN in the data field are replaced with their equivalent ASCII value, useful for specifying unprintable characters.
- The **eclevel** option is used to specify the error correction level:
	- **–** eclevel=L Low
	- **–** eclevel=M Medium (default)
	- **–** eclevel=Q Quality
	- **–** eclevel=H High
- The **version** option is used to specify the size of the symbol, 1 to 40.
- If unspecified the encoder will select the version of the symbol that is the minimum size to represent the given data at the selected error correction level.
- The **format** option is used to select between format=full and format=micro (deprecated) symbol types. Alternatively, format=any will select the optimal symbol format for the given data. By default *full* format symbols will be generated.
- Note: It is recommended that the [Micro QR Code](#page-38-0) encoder is used for such symbols.

#### **Examples**

0 0 moveto (QR Code) () /qrcode /uk.co.terryburton.bwipp findresource exec

0 0 moveto (QR ^067ode) (parse) /qrcode /uk.co.terryburton.bwipp findresource exec

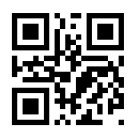

0 0 moveto (QR CODE 1234) (version=10 eclevel=Q) /qrcode /uk.co.terryburton.bwipp findresource exec

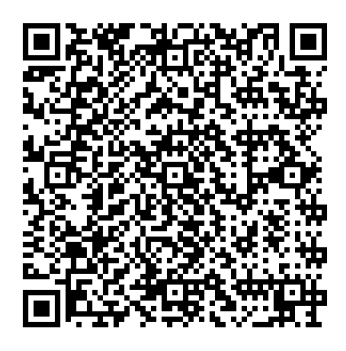

## <span id="page-38-0"></span>**Micro QR Code**

The **Micro QR Code** symbology is a smaller variant of [QR Code](#page-37-0) that is used in applications that require a small symbol space.

Also known as: Micro Quick Response Code.

Variants:

• [QR Code](#page-37-0) is the more popular, larger variant.

Standards: ISO/IEC 18004, JIS X 0510, ITS - QR Code, AIM ISS - QR Code.

#### **Data and Options**

- The data field can contain any extended ASCII data and will select the appropriate size symbol to work around the following restrictions:
	- **–** An M1 symbol is only compatible with numeric data.
	- **–** An M2 symbol is only compatible with alphanumeric data.
- When the **parse** option is specified, any instances of  $\hat{N}$ NNN in the data field are replaced with their equivalent ASCII value, useful for specifying unprintable characters.
- The **version** option is used to specify the size of the symbol, either version=M1, version=M2, version=M3 or version=M4.
- The **eclevel** option is used to specify the error correction level:
	- **–** eclevel=L Low (default)
	- **–** eclevel=M Medium; Not compatible with M1 symbols
	- **–** eclevel=Q Quality; Only compatible with M4 symbols
- If unspecified the encoder will select the version of the symbol that is the minimum size to represent the given data at the selected error correction level.

#### **Examples**

0 0 moveto (01234567) () /microqrcode /uk.co.terryburton.bwipp findresource exec

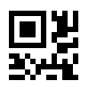

## **Han Xin Code**

The **Han Xin Code** symbology is a 2D matrix-style barcode symbology that can encode full 256 character extended-ASCII.

Also known as: Chinese Sensible.

#### **Data and Options**

- The data field can contain any extended ASCII data.
- When the **parse** option is specified, any instances of  $\hat{N}$ NNN in the data field are replaced with their equivalent ASCII value, useful for specifying unprintable characters.
- The **eclevel** option is used to specify the error correction level:
	- **–** eclevel=L1 Lowest
	- **–** eclevel=L2
	- **–** eclevel=L3
	- **–** eclevel=L4 Highest
- The **version** option is used to specify the size of the symbol, 1 to 84.
- If unspecified the encoder will select the version of the symbol that is the minimum size to represent the given data at the selected error correction level.

#### **Examples**

```
0 0 moveto (Han Xin Code) (version=10 eclevel=L4)
/hanxin /uk.co.terryburton.bwipp findresource exec
```
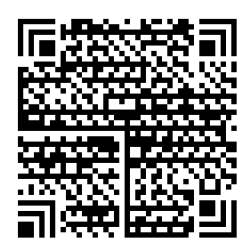

## <span id="page-39-0"></span>**Code 128**

**Code 128** is an arbitrarily long, high-density barcode symbology that can be used to encode full 256 character extended-ASCII.

Also known as: USD-6, USS-128, Code 128A, Code 128B, Code 128C.

Variants:

- [GS1-128](#page-29-0) is a variant of Code 128 that should be used when encoding data that is in [GS1 Application](#page-77-0) [Identifier standard format.](#page-77-0)
- [HIBC Code 128](#page-53-0) is a variant of Code 128 that should be used when encoding HIBC formatted data.

Standards: ISO/IEC 15417, ANSI/AIM BC4 - ISS Code 128, BS EN 799.

- The input can consist of any extended ASCII data.
- When the **parse** option is specified, any instances of  $\hat{N}$ NNN in the data field are replaced with their equivalent ASCII or extended-ASCII value, useful for specifying unprintable characters, e.g. ˆ029 for *GS*, ˆ209 for *Ñ*, etc.
- *FNC4* function characters will be inserted automatically to allow the encoding of extended ASCII characters.
- When the **parsefnc** option is specified, non-data function characters can be specified by  $\hat{r}$  FNC1 through ˆFNC3.
- When the **parsefnc** option is specified, the special pseudo characters ˆLNKA and ˆLNKC at the end of the symbol indicate that a GS1-128 symbol includes a *CC-A/B* or *CC-C* GS1 composite 2D component.
- The raw option denotes that the data field is providing the input as pre-encoded codewords in ^NNN format, suitable for direct low-level encoding.
- The mandatory check digit is calculated automatically.

## **Example**

0 0 moveto (Count0123456789!) (includetext) /code128 /uk.co.terryburton.bwipp findresource exec

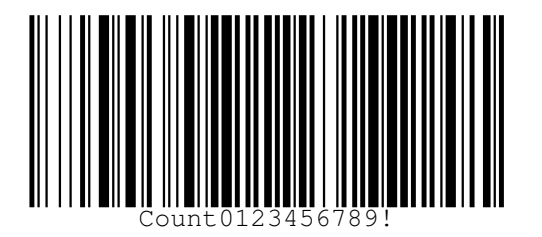

## <span id="page-40-0"></span>**Code 39**

The **Code 39** barcode symbology is discrete, variable length and self-checking.

Also known as: Code 3 of 9, LOGMARS, Alpha39, USD-3, USS-39.

Variants:

- [Code 39 Extended](#page-41-0) is a variant of Code 39 that can be used to encode full 128 character ASCII with the use of shift character combinations.
- [HIBC Code39](#page-53-0) is a variant of Code 39 that should be used when encoding HIBC formatted data.
- AIM USD-2 is a subset of Code 39 containing the characters A-Z, 0-9, *space*, and ..

Standards: ISO/IEC 16388, ANSI/AIM BC1 - USS Code 39, BS EN 800, MIL STD 1189.

## **Data and Options**

- The data field can hold any of the following:
	- **–** Numbers 0-9
	- **–** Capital letters A-Z
	- **–** Symbols -.\$/+%\* and *space*
- The **includecheck** option calculates the check digit.
- The **includecheckintext** option makes the calculated checksum appear in the human readable text.
- The **hidestars** option suppresses the asterisks in the human readable text.

## **Examples**

```
0 0 moveto (CODE39) (includetext)
/code39 /uk.co.terryburton.bwipp findresource exec
```
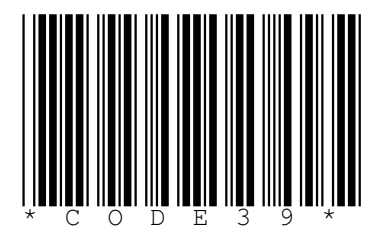

0 0 moveto (CODE39) (includecheck includetext includecheckintext) /code39 /uk.co.terryburton.bwipp findresource exec

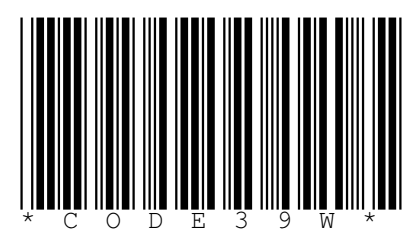

0 0 moveto (CODE39) (hidestars includecheck includetext) /code39 /uk.co.terryburton.bwipp findresource exec

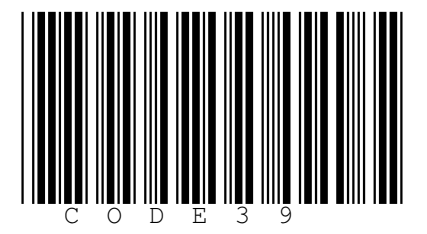

# <span id="page-41-0"></span>**Code 39 Extended**

The **Code 39 Extended** barcode symbology is discrete, variable length and self-checking. It is based on [Code](#page-40-0) [39](#page-40-0) but can encode full 128 character ASCII by using shift combinations.

Also known as: Code 39 Full ASCII.

Variants:

• [Code 39](#page-40-0) is a simpler variant of Code 39 Extended.

Standards: ISO/IEC 16388, ANSI/AIM BC1 - USS Code 39, BS EN 800.

## **Data and Options**

- The data field can consist of any ASCII data.
- When the **parse** option is specified, any instances of  $\hat{N}$ NNN in the data field are replaced with their equivalent ASCII value, useful for specifying unprintable characters, e.g. ˆ029 for *GS*, etc.
- The **includecheck** option calculates the check digit.
- The **includecheckintext** causes the calculated check digit to appear in the human readable text.
- The **hidestars** option suppresses the asterisks in the human readable text.

## **Examples**

0 0 moveto (Code39 Ext!) (includetext includecheck) /code39ext /uk.co.terryburton.bwipp findresource exec

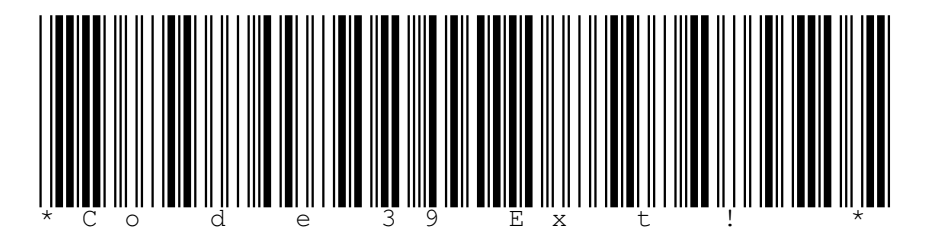

0 0 moveto (Code39^029Extended) (parse includecheck) /code39ext /uk.co.terryburton.bwipp findresource exec

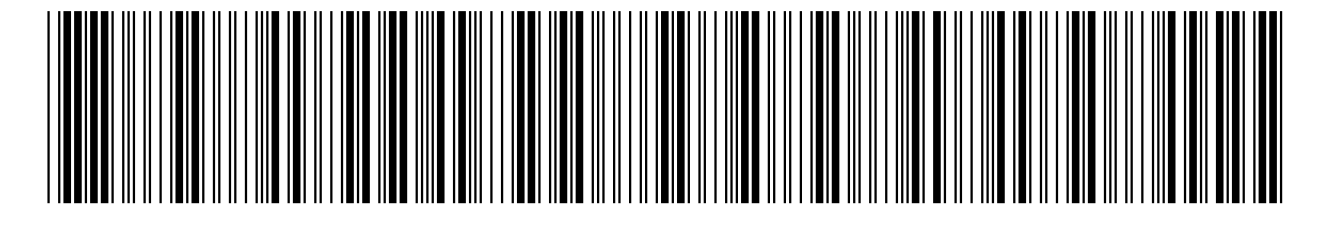

## <span id="page-42-0"></span>**Code 93**

**Code 93** is a continuous, variable length, self-checking barcode symbology.

Also known as: USD-7, USS-93.

Variants:

• [Code 93 Extended](#page-43-0) is a variant of Code 93 that can be used to encode full 128 character ASCII with the use of special shift character combinations.

Standards: ANSI/AIM BC5 - USS Code 93, ITS 93i.

## **Data and Options**

- The data field can hold any of the following:
	- **–** Numbers 0-9
	- **–** Capital letters A-Z
	- **–** Symbols -.\$/+%\* and *space*
- The **parsefnc** option allows the special shift characters to be supplied as ˆSFT\$, ˆSFT%, ˆSFT/ and ˆSFT+.
- The **includecheck** option calculates the two check digits.

## **Examples**

0 0 moveto (CODE93) (includecheck) /code93 /uk.co.terryburton.bwipp findresource exec

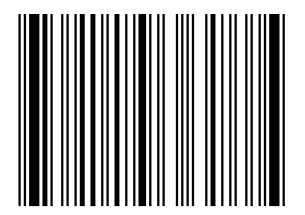

Code 93 including a special shift combination (/)A representing *!*:

0 0 moveto (CODE93^SFT/A) (parsefnc includecheck) /code93 /uk.co.terryburton.bwipp findresource exec

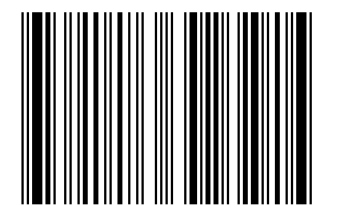

# <span id="page-43-0"></span>**Code 93 Extended**

The **Code 93 Extended** barcode symbology is continuous, variable length and self-checking. It is based on [Code 93](#page-42-0) but can encode full 128 character ASCII using four additional shift characters:  $(\mathcal{G}) (\mathcal{H}) (\neq)$ 

Also known as: Code 93 Full ASCII.

Variants:

• [Code 93](#page-42-0) is a simpler variant of the Code 93 Extended barcode symbology.

Standards: ANSI/AIM BC5 - USS Code 93, ITS 93i.

## **Data and Options**

- The data field can consist of any ASCII data.
- When the **parse** option is specified, any instances of ˆNNN in the data field are replaced with their equivalent ASCII value, useful for specifying unprintable characters, e.g. ˆ029 for *GS*, etc.
- The **includecheck** option calculates the two check digits.

## **Examples**

```
0 0 moveto (Code93Ext!) (includecheck)
/code93ext /uk.co.terryburton.bwipp findresource exec
```
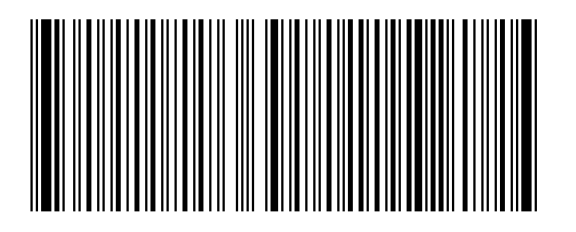

0 0 moveto (Code93^029Extended) (parse includecheck) /code93ext /uk.co.terryburton.bwipp findresource exec

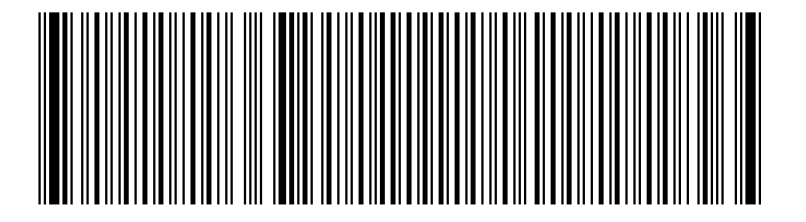

# <span id="page-43-1"></span>**Interleaved 2 of 5**

**Interleaved 2 of 5** is a high-density numeric barcode symbology.

Also known as: ITF, Code 2 of 5 Interleaved, USD-1, USS-Interleaved 2 of 5.

Variants:

#### AUSTRALIA POST 4 STATE CUSTOMER CODE 45

• [ITF-14](#page-30-0) is a variant of Interleaved 2 of 5 that should be used when encoding a fourteen-digit GTIN.

Standards: ISO/IEC 16390, ANSI/AIM BC2 - USS Interleaved 2 of 5, BS EN 801.

#### **Data and Options**

- The data can consist of any number of digits.
- The **includecheck** option calculates the check digit.
- The **includecheckintext** option makes the calculated checksum appear in the human readable text.
- If the length of the symbol including the possible check digit would be odd then the data is prefixed by *0*.

#### **Examples**

0 0 moveto (0123456789) () /interleaved2of5 /uk.co.terryburton.bwipp findresource exec

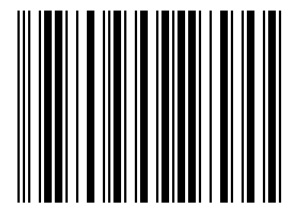

0 0 moveto (2401234567) (includecheck includetext includecheckintext) /interleaved2of5 /uk.co.terryburton.bwipp findresource exec

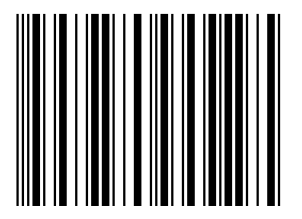

# **Australia Post 4 State Customer Code**

The **Australia Post 4 State Customer Code** is a barcode used by the Australian Postal Service to encode the data on letter mail.

- The first two characters of the data field are digits used to specify the manditory FCC type of the symbols, either 11, 45, 59 or 67.
- The next eight characters are digits that specify the manditory DPID.
- The number of remaining characters varies according to the given FCC code and these specify the contents of the customer information field in one of two alphabets:
	- **–** The **custinfoenc** option should be supplied as custinfoenc=numeric if the customer information field is to be encoded using the numeric alphabet which can contain the digits 0-9.
	- **–** Otherwise the customer information field is encoded using the default character encoding, custinfoenc=character, which permits any of the following characters:
	- **–** Upper case letters A-Z
	- **–** Lower case letters a-z
	- **–** Digits 0-9
	- **–** Symbols space and #
- The maditory Reed-Solomon check bars are calculated automatically.

## **Examples**

FCC 62 symbol with character customer data:

0 0 moveto (6279438541AaaB 155) (custinfoenc=character) /auspost /uk.co.terryburton.bwipp findresource exec

```
\begin{array}{c} \text{Tr} \left[ \left\| \begin{matrix} 1 \\ 0 \end{matrix} \right| \left\| \begin{matrix} 1 \\ 0 \end{matrix} \right| \left\| \begin{matrix} 1 \\ 0 \end{matrix} \right| \left\| \left\| \begin{matrix} 1 \\ 0 \end{matrix} \right| \left\| \left\| \begin{matrix} 1 \\ 0 \end{matrix} \right| \left\| \left\| \begin{matrix} 1 \\ 0 \end{matrix} \right| \left\| \left\| \begin{matrix} 1 \\ 0 \end{matrix} \right| \left\| \left\| \begin{matrix} 1 \\ 0 \end{matrix} \right| \left\| \left\| \begin
```
FCC 59 symbol with numeric customer data:

0 0 moveto (593221132401234567) (custinfoenc=numeric) /auspost /uk.co.terryburton.bwipp findresource exec

```
3221132401234567
```
# **Deutsche Post Identcode**

**Deutsche Post Identcode** is an implementation of the [Interleaved 2 of 5](#page-43-1) barcode symbology that is used by German Post for mail routing.

Also known as: DHL Identcode.

## **Data and Options**

- The data consists of a consecutive string of eleven or twelve digits consisting of:
	- **–** Two-digit primary distribution centre identifier
	- **–** Three-digit customer identifier
	- **–** Six-digit mail piece identifier
	- **–** One-digit check digit (may be omitted)
- If eleven digits are supplied then the check digit is calculated automatically. Otherwise the provided check digit must be correct.

## **Example**

Identical symbols, input provided with an without a check digit:

```
0 0 moveto (563102430313) (includetext)
/identcode /uk.co.terryburton.bwipp findresource exec
```

```
0 0 moveto (56310243031) (includetext)
/identcode /uk.co.terryburton.bwipp findresource exec
```
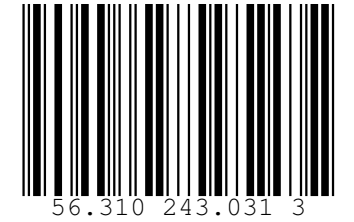

# **Deutsche Post Leitcode**

The **Deutsche Post Leitcode** barcode symbology is an implementation of the [Interleaved 2 of 5](#page-43-1) barcode that is used by German Post for mail routing.

Also known as: DHL Leitcode.

## **Data and Options**

- The data consists of a consecutive string of thirteen or fourteen digits consisting of:
	- **–** Five-digit postal code
	- **–** Three-digit street identifier
	- **–** Three-digit house number
	- **–** Two-digit product code
	- **–** One-digit check digit (may be omitted)
- If thirteen digits are supplied then the check digit is calculated automatically. Otherwise the provided check digit must be correct.

## **Examples**

Identical symbols, input provided with and without a check digit:

0 0 moveto (21348075016401) (includetext) /leitcode /uk.co.terryburton.bwipp findresource exec

0 0 moveto (2134807501640) (includetext) /leitcode /uk.co.terryburton.bwipp findresource exec

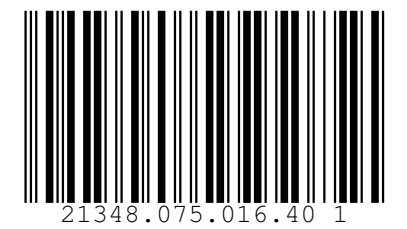

# **Japan Post 4 State Barcode**

The **Japan Post 4 state barcode** symbology is used by the Japan Post service to encode the delivery point identifier on letter mail.

## **Data and Options**

- The data may contain any of the following characters:
	- **–** Capital letters A-Z
	- **–** Digits 0-9
	- **–** Hyphen -

## **Example**

```
0 0 moveto (6540123789-A-K-Z) ()
/japanpost /uk.co.terryburton.bwipp findresource exec
```
# 

## **MaxiCode**

The **MaxiCode** barcode symbology is a 2D barcode based on a hexagonal matrix surrounding a bulls eye pattern. It can encode a structured carrier message and full 256 character extended-ASCII.

Also known as: UPS Code, Code 6.

Standards: ISO/IEC 16023, ANSI/AIM BC10 - ISS MaxiCode.

#### **Data and Options**

- The **mode** option is used to specify how the data is structured in the symbol:
	- **–** mode=2 Formatted data containing a Structured Carrier Message with a numeric (US domestic) postal code.
	- **–** mode=3 Formatted data containing a Structured Carrier Message with an alphanumeric (international) postal code.
	- **–** mode=4 Unstructured data using standard error correction.
	- **–** mode=5 Unstructured data using enhanced error correction.
	- **–** mode=6 Barcode reader programming.
- If **mode** is unspecified the encoder will default to selecting mode=5 if the encoded length of the input data permits enhanced error correction, otherwise it will select mode=4 which provides standard error correction.
- When the **parse** option is specified, any instances of  $\hat{N}$ NNN in the data field are replaced with their equivalent ASCII value, useful for specifying unprintable characters.
- If mode=4, mode=5 or mode=6 the data field may contain any extended ASCII data.
- If mode=2 or mode=3 the data field must begin with a properly structured carrier message, followed by any extended ASCII data.
- The structured carrier message contains a postal code, three-digit class of service and a three-digit ISO country code separated by *GS* (ASCII 29) characters. It is formatted in the data field as follows: [postal code]ˆ029[country code]ˆ029[service class]ˆ029. If mode=2 the postcode must be numeric, whilst if mode=3 the postcode may contain up to six digits, upper case letters and spaces.
- Alternatively, messages may begin with the special application field identifier [>>{RS}01{GS}yy where {RS} represents ASCII value 30, {GS} represents ASCII value 29 and yy is a two-digit year. In parse mode this is represented as [)>ˆ03001ˆ0299. If mode=2 or mode=3 this must be immediately followed by the structured carrier message.

#### **Examples**

0 0 moveto (This is MaxiCode) () /maxicode /uk.co.terryburton.bwipp findresource exec

0 0 moveto (This is Maxi<sup>o</sup>67ode) (parse) /maxicode /uk.co.terryburton.bwipp findresource exec

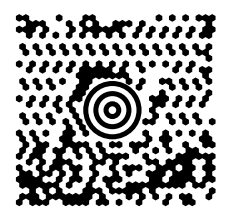

0 0 moveto

(152382802^029840^029001^0291Z00004951^029UPSN^02906X610^029159^0291234567^0291/1^029^029Y^029634 ALPHA DR^029PITTSBURGH^029PA^029^004) (mode=2 parse)

/maxicode /uk.co.terryburton.bwipp findresource exec

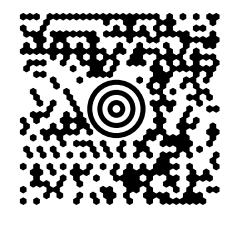

0 0 moveto

(ABC123^029840^029001^0291Z00004951^029UPSN^02906X610^029159^0291234567^0291/1^029^029Y^029634 ALPHA DR (mode=3 parse)

/maxicode /uk.co.terryburton.bwipp findresource exec

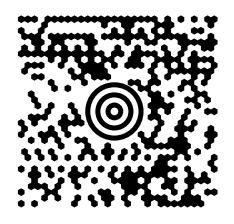

0 0 moveto  $($ [\)>^03001^02996152382802^029840^029001^0291Z00004951^029UPSN^02906X610^029159^0291234567^0291/1^029^0 (mode=2 parse) /maxicode /uk.co.terryburton.bwipp findresource exec

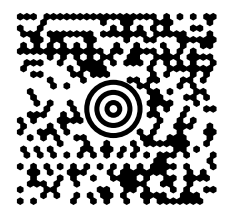

# **Royal Mail 4 State Customer Code**

The **Royal Mail 4 State Customer Code** is a barcode symbology used by the British Postal Service to encode the postcode and delivery point identifier on letter mail.

Also known as: RM4SCC, CBC.

## **Data and Options**

- The data may contain any of the following characters from the postcode and DPID:
	- **–** Capital letters A-Z
	- **–** Digits 0-9
- The maditory checksum digit is calculated automatically and must not be included in the data field

## **Example**

```
0 0 moveto (LE28HS9Z) (includetext)
/royalmail /uk.co.terryburton.bwipp findresource exec
```
# $\frac{1}{2} \left[ \begin{array}{c} \frac{1}{2} \end{array} \right] \left[ \begin{array}{c} \frac{1}{2} \end{array} \right] \left[ \begin{array}{c} \frac{1}{2} \end{array} \right] \left[ \begin{array}{c} \frac{1}{2} \end{array} \right] \left[ \begin{array}{c} \frac{1}{2} \end{array} \right] \left[ \begin{array}{c} \frac{1}{2} \end{array} \right] \left[ \begin{array}{c} \frac{1}{2} \end{array} \right] \left[ \begin{array}{c} \frac{1}{2} \end{array} \right] \left[ \begin{array}{c} \frac{$

## **Royal TNT Post 4 state barcode**

The **Royal TNT Post 4 state barcode** symbology is used by the Dutch Postal Service to encode the delivery point identifier on letter mail.

Also known as: KIX.

#### **Data and Options**

- The data may contain any of the following characters from the DPID:
	- **–** Capital letters A-Z
	- **–** Digits 0-9

#### **Example**

```
0 0 moveto (1231FZ13XHS) (includetext)
/kix /uk.co.terryburton.bwipp findresource exec
```
 $\begin{array}{c} \begin{array}{c} \eta \left[ \eta \right] \left[ \eta \right] \left[ \$ 

## **USPS Intelligent Mail**

The **USPS Intelligent Mail** barcode is used by the US Postal service to encode the delivery and sender information on letter mail.

Also known as: USPS OneCode.

Standards: USPS-STD-11.

#### **Data and Options**

- The data contains 31 digits representing the following:
	- **–** Barcode Identifier two digits
	- **–** Service Type Identifier three digits
	- **–** Mailer ID, Sequence Number either six then nine digits respectively or nine then six digits respectively
	- **–** Delivery Point ZIP Code eleven digits
- The mandatory checksum digit is calculated automatically and must not be included in the data field.

#### **Example**

0 0 moveto (0123456709498765432101234567891) (includetext) /onecode /uk.co.terryburton.bwipp findresource exec

#### Աբիկելեն Ալելի դահեր օր Ալելի կիրական լերնե 01 234 567094 987654321 01234 5678 91

## **USPS POSTNET**

The **USPS POSTNET** barcode symbology is used by the US Postal service to encode the ZIP code information on letter mail.

## **Data and Options**

- The data field contains the digits from the ZIP code, without dashes.
- The mandatory checksum is calculated automatically and must not be included in the data field.

## **Example**

0 0 moveto (12345123412) () /postnet /uk.co.terryburton.bwipp findresource exec

## البابيانانيالبيانيانيانانيانانينانانيانيانيانيانيا البيا

## **USPS PLANET**

The **USPS PLANET** barcode symbology is used by the US Postal service to encode the ZIP code information on letter mail.

## **Data and Options**

- The data field contains eleven or thirteen digits, without dashes.
- The mandatory checksum is calculated automatically and must not be included in the data field.

## **Example**

```
0 0 moveto (01234567890) ()
/planet /uk.co.terryburton.bwipp findresource
```
## To 11111 of the Holland delta Holland del to 1111 of th

## **USPS FIM Symbols**

The **USPS FIM** encoder is used to generate static predefined barcode symbols.

## **Data and Options**

- The data field accepts one of the following values:
	- **–** fima US Postal Service FIM-A symbol
	- **–** fimb US Postal Service FIM-B symbol
	- **–** fimc US Postal Service FIM-C symbol
	- **–** fimd US Postal Service FIM-D symbol

## **Examples**

```
A USPS FIM A symbol:
```

```
0 0 moveto (fima) ()
/symbol /uk.co.terryburton.bwipp findresource exec
```
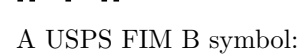

```
0 0 moveto (fimb) ()
/symbol /uk.co.terryburton.bwipp findresource exec
```
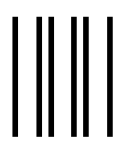

A USPS FIM C symbol:

```
0 0 moveto (fimc) ()
/symbol /uk.co.terryburton.bwipp findresource exec
```
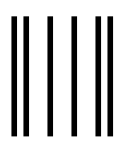

A USPS FIM D symbol:

```
0 0 moveto (fimd) ()
/symbol /uk.co.terryburton.bwipp findresource exec
```
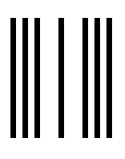

## **Italian Pharmacode**

**Italian Pharmacode** is a discrete, fixed length, self-checking barcode symbology used for pharmaceutical products in Italy.

Also known as: Code 32, IMH, Radix 32.

## **Data and Options**

- The data field must contain either eight or nine digits from the code. The leading *A* which is provided in some applications must be omitted.
- The mandatory check digit is calculated automatically if it is not provided.

## **Examples**

Identical symbols, input provided with and without a check digit:

0 0 moveto (012345676) (includetext) /code32 /uk.co.terryburton.bwipp findresource exec

0 0 moveto (01234567) (includetext) /code32 /uk.co.terryburton.bwipp findresource exec

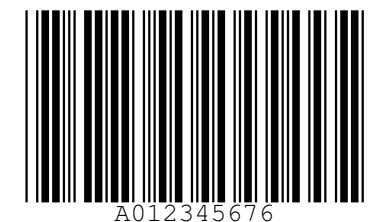

## <span id="page-52-1"></span>**Pharmacode**

**Pharmacode** is a binary barcode symbology that is used by the Pharmaceutical industry.

Also known as: Pharmaceutical Binary Code.

Variants:

• [Two-track Pharmacode](#page-52-0) is a variant of the Pharmacode barcode.

## **Data and Options**

- The data field must contain a number between 3 and 131070 inclusive.
- The **nwidth**, **wwidth** and **swidth** options can be used to specify a custom width (in points) for the narrow bars, wide bars and inter-bar spaces respectively.

## **Example**

```
0 0 moveto (117480) ()
/pharmacode /uk.co.terryburton.bwipp findresource exec
```
# **TTIITITITTIII**

# <span id="page-52-0"></span>**Two-Track Pharmacode**

**Two-Track Pharmacode** is a binary barcode symbology used by the Pharmaceutical industry.

Also known as: Two-track Pharmaceutical Binary Code.

Variants:

• [Pharmacode](#page-52-1) is a variant of the Two-track Pharmacode barcode.

## **Data and Options**

• The data field must contain a number between 4 and 64570080 inclusive.

## **Example**

```
0 0 moveto (117480) ()
/pharmacode2 /uk.co.terryburton.bwipp findresource exec
```
# ,''','||'||

## **PZN**

**PZN** is a discrete, fixed length, self-checking barcode symbology used for pharmaceutical products in Germany. Also known as: Pharmazentralnummer.

Variants:

- PZN-7.
- PZN-8.

## **Data and Options**

- For the default PZN7 encoding, the data field must contain six digits or seven digits.
- The **pzn8** option specifies that a PZN8 symbol is required, in which case the data field must contain seven digits or eight digits.
- The mandatory check digit is calculated automatically if not provided.
- Note: by definition, not all six-digit or seven-digit number sequences are valid inputs.

## **Examples**

Identical PZN7 symbols, input provided with and without a check digit:

0 0 moveto (1234562) (includetext) /pzn /uk.co.terryburton.bwipp findresource exec

0 0 moveto (123456) (includetext) /pzn /uk.co.terryburton.bwipp findresource exec

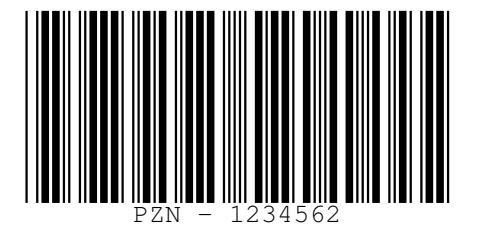

Identical PZN8 symbols, input provided with and without a check digit:

```
0 0 moveto (0275808) (pzn8 includetext)
/pzn /uk.co.terryburton.bwipp findresource exec
```
0 0 moveto (02758089) (pzn8 includetext) /pzn /uk.co.terryburton.bwipp findresource exec

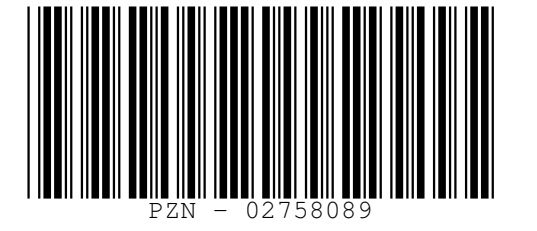

# <span id="page-53-0"></span>**HIBC Symbols**

**HIBC barcodes** use a number of general symbologies as carrier symbols for data structured according to the LIC and PAS structured data definitions.

Variants:

- [HIBC Code 39](#page-54-0) is a variant of [Code 39.](#page-40-0)
- [HIBC Code 128](#page-54-1) is a variant of [Code 128.](#page-39-0)
- [HIBC PDF417](#page-54-2) is a variant of [PDF417.](#page-35-0)
- [HIBC MicroPDF417](#page-54-3) is a variant of [MicroPDF417.](#page-34-0)
- [HIBC QR Code](#page-55-0) is a variant of [QR Code.](#page-37-0)
- [HIBC Data Matrix](#page-55-1) is a variant of [Data Matrix.](#page-33-0)
- [HIBC Codablock F](#page-55-2) is a variant of [Codablock F.](#page-58-0)

Standards: ANSI/HIBC Provider Applications Standard, ANSI/HIBC Supplier Labelling Standard, ANSI/HIBC Positive Identification for Patient Safety, ANSI/HIBC Syntax Standard.

## **Data and Options**

- The data should be pre-encoded to describe the intended barcode content.
- The HIBC *+* character is prefixed automatically.
- The mandatory HIBC check character is automatically appended to the input.

# <span id="page-54-0"></span>**HIBC Code 39**

0 0 moveto (A123BJC5D6E71) (includetext) /hibccode39 /uk.co.terryburton.bwipp findresource exec

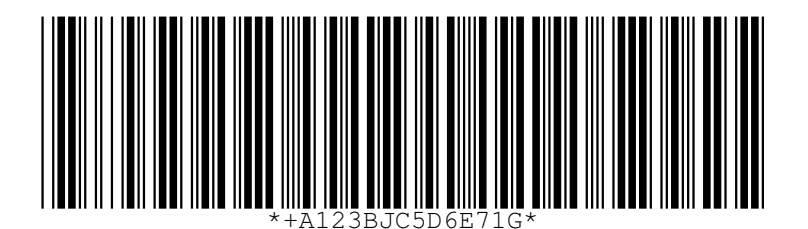

# <span id="page-54-1"></span>**HIBC Code 128**

0 0 moveto (A123BJC5D6E71) (includetext) /hibccode128 /uk.co.terryburton.bwipp findresource exec

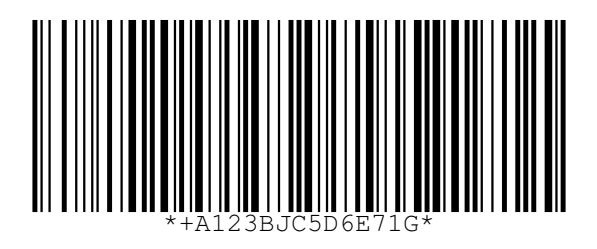

# <span id="page-54-2"></span>**HIBC PDF417**

0 0 moveto (A123BJC5D6E71) () /hibcpdf417 /uk.co.terryburton.bwipp findresource exec

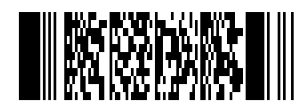

# <span id="page-54-3"></span>**HIBC MicroPDF417**

0 0 moveto (A123BJC5D6E71) () /hibcmicropdf417 /uk.co.terryburton.bwipp findresource exec

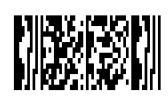

# <span id="page-55-0"></span>**HIBC QR Code**

0 0 moveto (A123BJC5D6E71) () /hibcqrcode /uk.co.terryburton.bwipp findresource exec

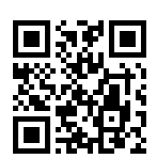

## <span id="page-55-1"></span>**HIBC Data Matrix**

0 0 moveto (A123BJC5D6E71) () /hibcdatamatrix /uk.co.terryburton.bwipp findresource exec

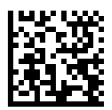

# <span id="page-55-2"></span>**HIBC Codablock F**

0 0 moveto (A123BJC5D6E71) () /hibccodablockf /uk.co.terryburton.bwipp findresource exec

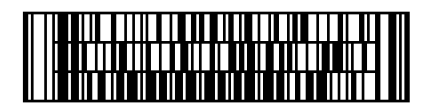

## **BC412**

The **BC412** barcode symbology is single width, variable length barcode that is used for silicon wafer identification by the semiconductor manufacturing industry.

Also known as: BC412 SEMI, BC412 IBM.

- The data field can hold any of the following:
	- **–** Numbers 0-9
	- **–** Capital letters A-Z, excluding O
- The **includestartstop** option enables the display of start and stop bars.
- The **includecheck** option calculates the check character.
- The **includecheckintext** option makes the calculated checksum appear in the human readable text.
- The **semi** option enables conformance to the SEMI standard by enabling start and stop bars as well as a check character.
- The **inkspread** option can be used to adjust the width of the bars.

#### **Examples**

0 0 moveto (BC412) (includecheck) /bc412 /uk.co.terryburton.bwipp findresource exec

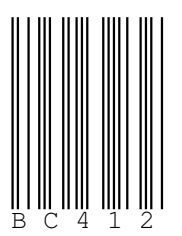

0 0 moveto (BC412) (includestartstop) /bc412 /uk.co.terryburton.bwipp findresource exec

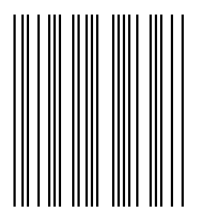

0 0 moveto (BC412) (semi) /bc412 /uk.co.terryburton.bwipp findresource exec

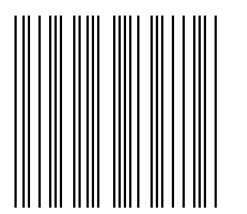

# **Channel Code**

**Channel Code** is a linear, continuous, self-checking, bidirectional barcode symbology that encodes between two and seven digits in a short space.

Standards: ANSI/AIM BC12 - USS Channel Code.

- The data field can hold zero prefixed values from any of the following ranges:
	- **–** Channel 3: 00-26
	- **–** Channel 4: 000-292
	- **–** Channel 5: 0000-3493
	- **–** Channel 6: 00000-44072
	- **–** Channel 7: 000000-576688
	- **–** Channel 8: 0000000-7742862
- The channel is determined to be one more than the number of digits given in the data field.
- The **shortfinder** option generates a symbol with a shortened finder pattern.
- The **includecheck** option appends an optional check bar suffix.

## **Examples**

A channel 3 symbol holding the value five:

```
0 0 moveto (05) (includetext)
/channelcode /uk.co.terryburton.bwipp findresource exec
```
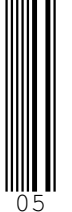

A channel 4 symbol holding the value 123:

```
0 0 moveto (123) (includetext)
/channelcode /uk.co.terryburton.bwipp findresource exec
```
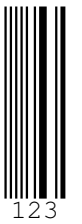

A channel 4 symbol holding the value five including optional check bars:

```
0 0 moveto (005) (includetext includecheck)
/channelcode /uk.co.terryburton.bwipp findresource exec
```
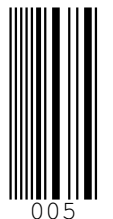

A channel 3 symbol holding the value 26 with a shorteded finder pattern:

```
0 0 moveto (26) (shortfinder includetext)
/channelcode /uk.co.terryburton.bwipp findresource exec
```
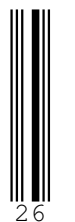

## **Codabar**

**Codabar** is a linear, discrete, self-checking, bidirectional barcode symbology that can encode digits, six symbols and four delimiter characters. It is primarily used by libraries and blood banks, photo labs and FedEx airbills.

Also known as: Rationalized Codabar, Ames Code, NW-7, USD-4, USS-Codabar, ABC Codabar, Monarch, Code 2 of 7.

Standards: ANSI/AIM BC3 - USS Codabar, BS EN 798.

## **Data and Options**

- The data field must start and stop with one of the following delimiters
	- **–** ABCD
	- **–** TNE\* (with the *altstartstop* option)
- The data field can otherwise hold any of the following
	- **–** Digits 0-9
	- **–** Symbols -\$:/.+
- The **altstartstop** option specifies that the alternative set of delimiter characters is in use.
- The **includecheck** option calculates the check digit.
- The **includecheckintext** option makes the calculated check characters appear in the human readable text.

## **Example**

```
0 0 moveto
(A0123456789B)
(includecheck includetext includecheckintext)
/rationalizedCodabar /uk.co.terryburton.bwipp findresource exec
```
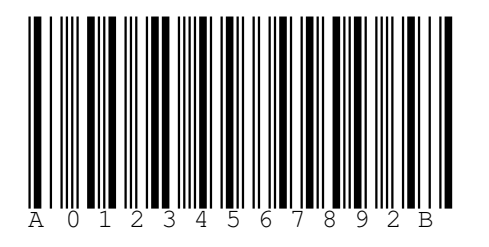

# <span id="page-58-0"></span>**Codablock F**

The **Codablock F** barcode symbology is 2D stacked-linear barcode that consists of a number of stacked [Code](#page-39-0) [128](#page-39-0) symbols. It can encode full 256 character extended-ASCII.

Variants:

• [HIBC Codablock F](#page-53-0) is a variant of Codablock F that should be used when encoding HIBC formatted data.

Standards: USS Codablock F.

- The data field can consist of any extended-ASCII data.
- *FNC4* function characters will be inserted automatically to allow the encoding of extended ASCII characters.
- When the **parse** option is specified, any instances of ˆNNN in the data field are replaced with their equivalent ASCII value, useful for specifying unprintable characters.
- When the **parsefnc** option is specified, non-data function characters can be specified by ˆFNC1 or ˆFNC3.
- The **columns** option specifies the number of columns in the symbol, default 8.
- The **rows** option specifies the number of rows in the symbol, between 2 and 44.
- If **rows** is unspecified the encoder will default to the smallest number of rows that can hold the given data.
- The **raw** option denotes that the data field is providing the input as a pre-encoded codewords in  $\gamma$ NNN format, suitable for direct low-level encoding.
- The **rowheight** option specifies the height of the bars in each row in points. The default is 10.
- The **sepheight** option specifies the height of the separator bars enclosing the rows in points. The default is 1.

## **Examples**

0 0 moveto (Codablock F) () /codablockf /uk.co.terryburton.bwipp findresource exec

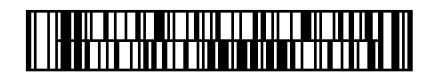

0 0 moveto (CODABLOCK F 34567890123456789010040digit) (columns=8 rows=5) /codablockf /uk.co.terryburton.bwipp findresource exec

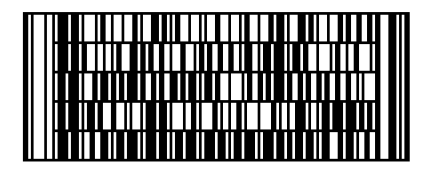

0 0 moveto (Short bars, fat seperators) (columns=10 rows=8 rowheight=6 sepheight=2) /codablockf /uk.co.terryburton.bwipp findresource exec

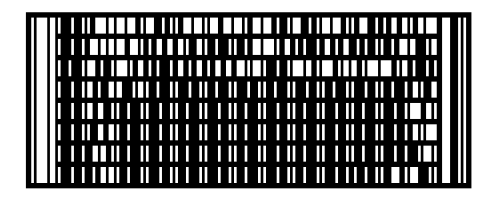

# **Code 11**

**Code 11** is a linear, discrete, non-self-checking, bidirectional, numeric barcode symbology that is primarily used for labelling telecommunication equipment.

Also known as: USD-8.

## **Data and Options**

- The data consists of digits and the dash character *-*.
- The **includecheck** option calculates the check digits.
- For less than 10 data digits a single check digit is used.
- For 10 or more data digits two check digits are used.

## **Example**

0 0 moveto (0123456789) (includecheck includetext includecheckintext) /code11 /uk.co.terryburton.bwipp findresource exec

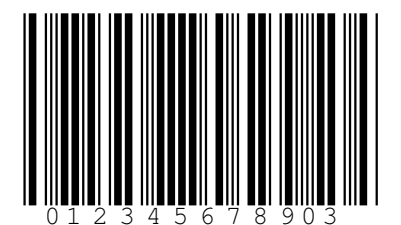

# **Code 16K**

The **Code 16K** barcode symbology is 2D stacked-linear barcode that can encode full 256 character extended-ASCII with the use of the *FNC4* shift character.

Also known as: USS-16K

Standards: ANSI/AIM BC7 - USS Code 16K, BS EN 12323.

## **Data and Options**

- The input can consist of any 256-bit extended ASCII data.
- *FNC4* function characters will be inserted automatically to allow the encoding of extended ASCII characters.
- When the **parse** option is specified, any instances of  $\hat{N}$ NNN in the data field are replaced with their equivalent ASCII value, useful for specifying unprintable characters.
- When the **parsefnc** option is specified, non-data function characters can be specified by  $\hat{r}$ FNC1 through ˆFNC3.
- The **mode** option specifies the mode for the symbol. It is usual to leave this unspecified in which case the most appropriate mode that results in the shortest symbol is automatically selected based in the input data.
	- **–** mode=0 Starting code set A
	- **–** mode=1 Starting code set B
	- **–** mode=2 Starting code set C
	- **–** mode=3 Starting code set B with implied *FNC1*
	- **–** mode=4 Starting code set C with implied *FNC1*
	- **–** mode=5 Starting code set C with implied *Shift B*
	- **–** mode=6 Starting code set C with implied *Double Shift B*
- The **pos** option specifies this symbol to be part of multi-part structured data. For example pos=25 specifies this to be the second symbol in a group of five symbols.
- The **rows** option specifies the number of rows in the symbol, between two and sixteen.
- If **rows** is unspecified the encoder will default to the smallest number of rows that can hold the given data.
- The **raw** option denotes that the data field is providing the input as a pre-encoded codewords in ˆNNN format, suitable for direct low-level encoding.
- The **rowheight** option specifies the height of the bars in each row in points. The default is 10.
- The **sepheight** option specifies the height of the separator bars enclosing the rows in points. The default is 1.

## **Examples**

0 0 moveto (Abcd-1234567890-wxyZ) () /code16k /uk.co.terryburton.bwipp findresource exec

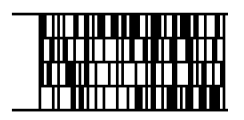

0 0 moveto (Code 16K) (rows=10) /code16k /uk.co.terryburton.bwipp findresource exec

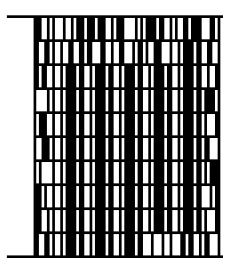

```
0 0 moveto
(Short bars, fat seperators)
(rows=8 rowheight=5 sepheight=2)
/code16k /uk.co.terryburton.bwipp findresource exec
```
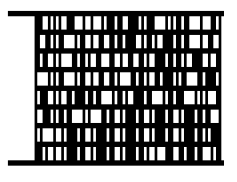

## <span id="page-61-1"></span>**Code 25**

**Code 2 of 5** is a simple low density numeric barcode symbology.

Also known as: Code 25, Industrial 2 of 5, Standard 2 of 5

Variants:

- [IATA 2 of 5,](#page-61-0) Computer Identics 2 of 5.
- [Datalogic 2 of 5.](#page-62-0)
- [Matrix 2 of 5.](#page-62-1)
- [COOP 2 of 5.](#page-63-0)

## **Data and Options**

- The data consists of any number of digits.
- The **includecheck** option calculates the check digit.
- The **version** option determines which variant to use:
	- **–** version=industrial (default) Industrial 2 of 5.
	- **–** version=iata *Deprecated: Use [IATA 2 of 5](#page-61-0)*
	- **–** version=datalogic *Deprecated: Use [Datalogic 2 of 5](#page-62-0)*
	- **–** version=matrix *Deprecated: Use [Matrix 2 of 5](#page-62-1)*
	- **–** version=coop *Deprecated: Use [COOP 2 of 5](#page-63-0)*

## **Examples**

0 0 moveto (01234567) () /code2of5 /uk.co.terryburton.bwipp findresource exec

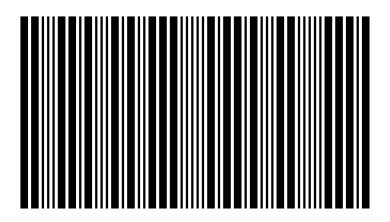

## <span id="page-61-0"></span>**IATA 2 of 5**

**IATA 2 of 5** is a variant of the [Code 2 of 5](#page-61-1) barcode symbology.

Also known as: Computer Identics 2 of 5.

#### Variants:

• [Industrial 2 of 5,](#page-61-1) Standard 2 of 5.

- [Datalogic 2 of 5.](#page-62-0)
- [Matrix 2 of 5.](#page-62-1)
- [COOP 2 of 5.](#page-63-0)

#### **Data and Options**

- The data consists of any number of digits.
- The **includecheck** option calculates the check digit.

#### **Examples**

0 0 moveto (01234567) (includetext includecheck includecheckintext) /iata2of5 /uk.co.terryburton.bwipp findresource exec

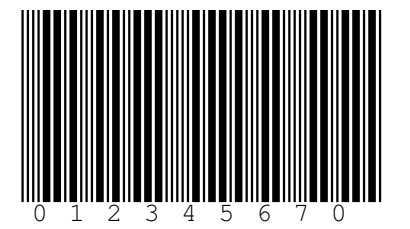

## <span id="page-62-1"></span>**Matrix 2 of 5**

**Matrix 2 of 5** is a variant of the [Code 2 of 5](#page-61-1) barcode symbology.

Variants:

- [Industrial 2 of 5,](#page-61-1) Standard 2 of 5.
- [IATA 2 of 5,](#page-61-0) Computer Identics 2 of 5.
- [Datalogic 2 of 5.](#page-62-0)
- [COOP 2 of 5.](#page-63-0)

## **Data and Options**

- The data consists of any number of digits.
- The **includecheck** option calculates the check digit.

# <span id="page-62-0"></span>**Datalogic 2 of 5**

**Datalogic 2 of 5** is a variant of the [Code 2 of 5](#page-61-1) barcode symbology.

Variants:

- [Industrial 2 of 5,](#page-61-1) Standard 2 of 5.
- [IATA 2 of 5,](#page-61-0) Computer Identics 2 of 5.
- [Matrix 2 of 5.](#page-62-1)
- [COOP 2 of 5.](#page-63-0)

- The data consists of any number of digits.
- The **includecheck** option calculates the check digit.

# <span id="page-63-0"></span>**COOP 2 of 5**

**COOP 2 of 5** is a variant of the [Code 2 of 5](#page-61-1) barcode symbology.

Variants:

- [Industrial 2 of 5,](#page-61-1) Standard 2 of 5.
- [IATA 2 of 5,](#page-61-0) Computer Identics 2 of 5.
- [Datalogic 2 of 5.](#page-62-0)
- [Matrix 2 of 5.](#page-62-1)

#### **Data and Options**

- The data consists of any number of digits.
- The **includecheck** option calculates the check digit.

## **Code 49**

The **Code 49** barcode symbology is 2D stacked-linear barcode that can encode 128 character ASCII.

Also known as: USS-49.

Standards: ANSI/AIM BC6 - USS Code 49.

#### **Data and Options**

- The input can consist of any ASCII data.
- When the **parse** option is specified, any instances of  $\hat{N}$ NNN in the data field are replaced with their equivalent ASCII value, useful for specifying unprintable characters.
- When the **parsefnc** option is specified, non-data function characters can be specified by ^FNC1 through ˆFNC3.
- The **mode** option specifies the mode for the symbol. It is usual to leave this unspecified in which case the most appropriate mode that results in the shortest symbol is automatically selected based in the input data.
	- **–** mode=0 regular alphanumeric mode
	- **–** mode=1 append mode
	- **–** mode=2 numeric mode
	- **–** mode=3 group alphanumeric mode
	- **–** mode=4 alphanumeric mode starting shift 1
	- **–** mode=5 alphanumeric mode starting shift 2
	- **–** mode=6 reserved
- The **pos** option specifies this symbol to be part of multi-part structured data, i.e. selecting mode=3. For example pos=25 specifies this to be the second symbol in a group of five symbols.
- The **rows** option specifies the number of rows in the symbol, between *2* and *8*.
- If **rows** is unspecified the encoder will default to the smallest number of rows that can hold the given data.
- The **rowheight** option specifies the height of the bars in each row in points. The default is *10*.
- The **sepheight** option specifies the height of the separator bars enclosing the rows in points. The default is *1*.

#### **Examples**

0 0 moveto (MULTIPLE ROWS IN CODE 49) () /code49 /uk.co.terryburton.bwipp findresource exec

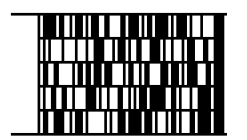

0 0 moveto (CODE 49) (rows=8) /code49 /uk.co.terryburton.bwipp findresource exec

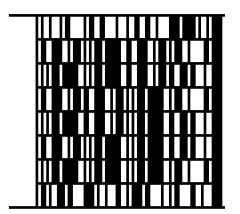

0 0 moveto (Short bars, fat seperators) (rows=8 rowheight=6 sepheight=2) /code49 /uk.co.terryburton.bwipp findresource exec

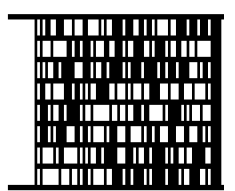

## **Code One**

**Code One** was the earliest public domain 2D matrix-style barcode. It is used by the health care and recycling industry and can encode full 256 character extended-ASCII.

Also known as: Code 1, Code 1S.

Standards: AIM USS - Code One.

#### **Data and Options**

- The data field can consist of any ASCII data for *standard* and *T-type* symbols.
- Note: *S-type* symbols are special in that they represent a numeric value so may only contain digits.
- When the **parse** option is specified, any instances of  $\hat{N}$ NNN in the data field are replaced with their equivalent ASCII value, useful for specifying unprintable characters, e.g. ˆ029 for *GS*, etc.
- When the **parsefnc** option is specified, non-data function characters can be specified by ^FNC1, ^FNC3.
- The **version** option is used to specify the size and type of the symbol:
	- **–** A, B, C, D, E, F, G, H for standard format symbols (default automatic selection)
	- **–** version=T-16, version=T-32, version=T-48 *T-type* symbols
	- **–** version=S-10, version=S-20, version=S-30 *S-type* symbols

#### **Examples**

0 0 moveto (Code One) () /codeone /uk.co.terryburton.bwipp findresource exec

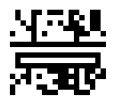

0 0 moveto (Code One) (version=C) /codeone /uk.co.terryburton.bwipp findresource exec

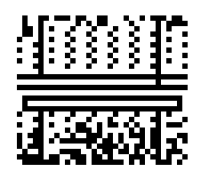

0 0 moveto (Code One) (version=T-32) /codeone /uk.co.terryburton.bwipp findresource exec

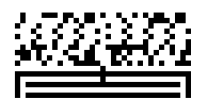

0 0 moveto (406990) (version=S-10) /codeone /uk.co.terryburton.bwipp findresource exec

# नाक

## <span id="page-65-0"></span>**MSI Plessey**

**MSI Plessey** is a continuous, non-self-checking, arbitrary length, numeric barcode symbology.

Also known as: MSI, MSI Modified Plessey.

Variants:

• [Plessey \(UK\)](#page-66-0) is the original barcode upon which MSI Modified Plessey was based.

#### **Data and Options**

- The data can consist of any number of digits.
- The **includecheck** option calculates the check digit or check digits.
- The **includecheckintext** option makes the calculated check characters appear in the human readable text.
- The **checktype** option is used to specify the type of checksum, either:
	- **–** checktype=mod10 (default)
	- **–** checktype=mod1010
	- **–** checktype=mod11
	- **–** checktype=ncrmod11
	- **–** checktype=mod1110
	- **–** checktype=ncrmod1110
- The **badmod11** option allows a checktype=mod11 checksum value of 10 to be encoded with a pair of check digits *10*. Normally in checktype=mod11, any input whose checksum evaluates to *10* is considered invalid having no correct representation.

#### **Examples**

0 0 moveto (0123456789) (includecheck includetext) /msi /uk.co.terryburton.bwipp findresource exec

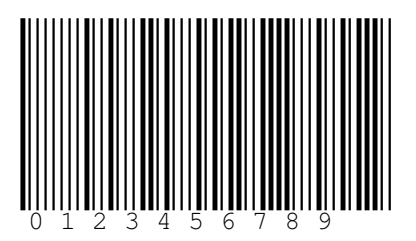

0 0 moveto (0123456789) (includecheck checktype=mod1110 includetext includecheckintext) /msi /uk.co.terryburton.bwipp findresource exec

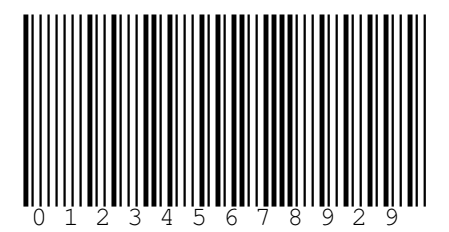

0 0 moveto (0123456785) (includecheck checktype=mod11 badmod11 includetext includecheckintext) /msi /uk.co.terryburton.bwipp findresource exec

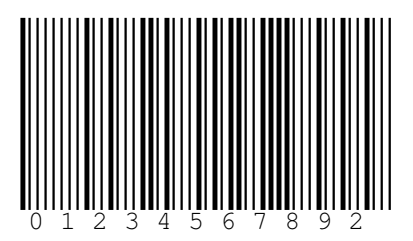

# <span id="page-66-0"></span>**Plessey**

**Plessey** is a continuous, arbitrary length barcode symbology for encoding hexadecimal data.

Also known as: Anker Code.

Variants:

• [MSI Modified Plessey](#page-65-0) is a variant of the Plessey (UK) barcode developed by the MSI Data Corporation.

- The data can contain any of the following:
	- **–** Numbers 0-9
	- **–** Capital letters A-F
- Two manditory check characters implementing a CRC check are automatically included.
- The **includecheckintext** option makes the calculated check characters appear in the human readable text.
- The **unidirectional** option generates a unidirectional Plessey symbol.

## **Examples**

Equivalent symbols, the latter displaying the two mandatory check characters:

0 0 moveto (01234ABCD) (includetext) /plessey /uk.co.terryburton.bwipp findresource exec

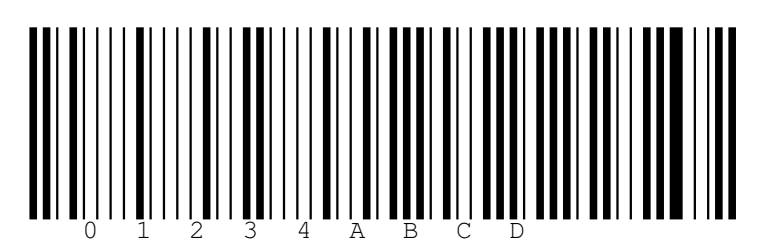

0 0 moveto (01234ABCD) (includetext includecheckintext) /plessey /uk.co.terryburton.bwipp findresource exec

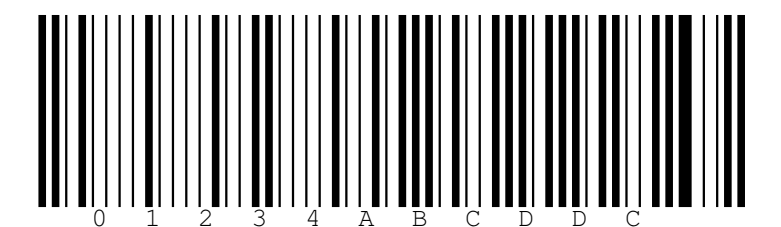

A unidirectional symbol:

0 0 moveto (01234ABCD) (unidirectional) /plessey /uk.co.terryburton.bwipp findresource exec

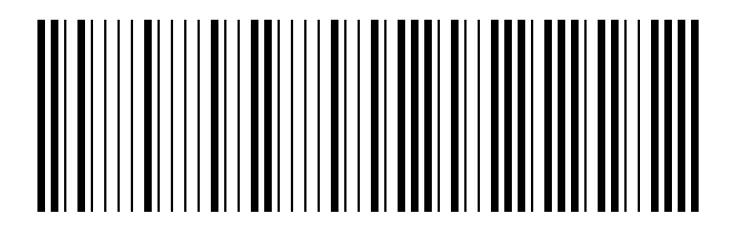

# **PosiCode**

**PosiCode** is a continuous, variable length, non-self-checking, bidirectional barcode symbology that is designed for use within printing processes where it is difficult to precisely control the width of a bar.

Standards: ITS PosiCode.

- The data field can hold the following:
	- **–** For *standard* symbols: Any 256-bit extended ASCII data.
	- **–** *FNC4* function characters will be inserted automatically to allow the encoding of extended ASCII characters.
	- **–** For *limited* symbols: letters A-Z, digits 0-9, symbols and .
- The **version** option is used to specify the variant of the symbol, either:
	- **–** version=a (default)
	- **–** version=b
	- **–** version=limiteda

- **–** version=limitedb
- When the **parse** option is specified, any instances of  $\hat{N}$ NNN in the data field are replaced with their equivalent ASCII value, useful for specifying unprintable characters, e.g. ˆ029 for *GS*, etc.
- When the **parsefnc** option is specified, non-data function characters can be specified by  $\hat{r}$  FNC1 through ˆFNC3.
- The **inkspread** option can be used to adjust the width of the bars.

## **Example PosiCode**

Equivalent ways to generate a PosiCode A symbol:

0 0 moveto (Abc123) () /posicode /uk.co.terryburton.bwipp findresource exec

0 0 moveto (Abc123) (version=a) /posicode /uk.co.terryburton.bwipp findresource exec

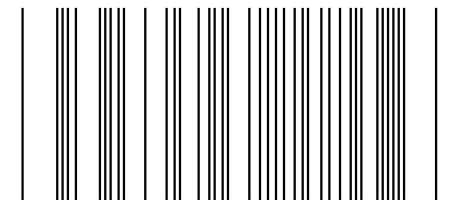

PosiCode A including a *GS* (ASCII 29) character:

0 0 moveto (AB^029CD) (parse) /posicode /uk.co.terryburton.bwipp findresource exec

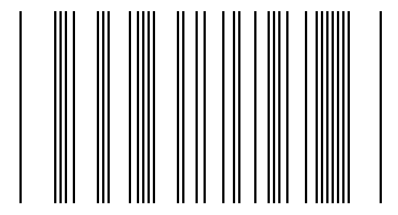

PosiCode A including an *FNC2* special character:

```
0 0 moveto (AB^FNC2CD) (parsefnc)
/posicode /uk.co.terryburton.bwipp findresource exec
```
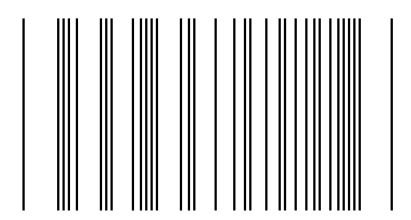

PosiCode B symbol with widened bars:

```
0 0 moveto (Abc123) (version=b inkspread=-1)
/posicode /uk.co.terryburton.bwipp findresource exec
```
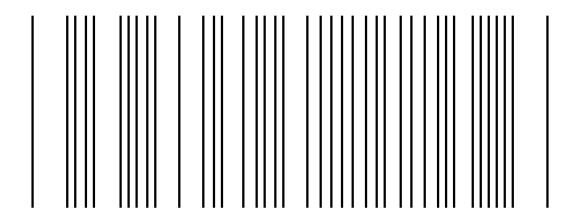

## **Example Limited PosiCode**

Limited PosiCode A with narrowed bars:

0 0 moveto (ABC-12.3) (version=limiteda) /posicode /uk.co.terryburton.bwipp findresource exec

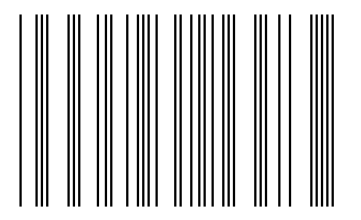

Limited PosiCode B:

```
0 0 moveto (ABC-12.3) (version=limitedb)
/posicode /uk.co.terryburton.bwipp findresource exec
```
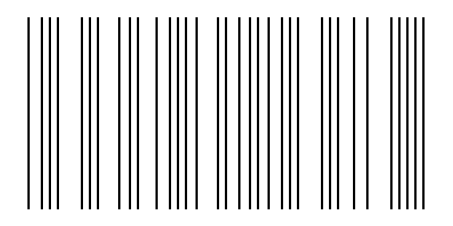

# <span id="page-69-0"></span>**Telepen**

**Telepen** is an arbitrary length barcode symbology for encoding all 128 ASCII characters without the need for shift characters.

Also known as: Telepen Alpha, Telepen Full ASCII.

Variants:

• [Telepen Numeric.](#page-70-0)

Standards: USS Telepen.

## **Data and Options**

- The data can contain any standard ASCII data, values 0-127.
- When the **parse** option is specified, any instances of ˆNNN in the data field are replaced with their equivalent ASCII value, useful for specifying unprintable characters.
- The mandatory check digit is automatically included.
- *Deprecated: Use [Telepen Numeric](#page-70-0) instead. When the numeric option is given, the data is read as either pairs of digits or 0X, 1X, etc. The singular values ˆ000 to ˆ016 can also be encoded using the* parse *option.*

## **Examples**

0 0 moveto (Telepen) (includetext) /telepen /uk.co.terryburton.bwipp findresource exec

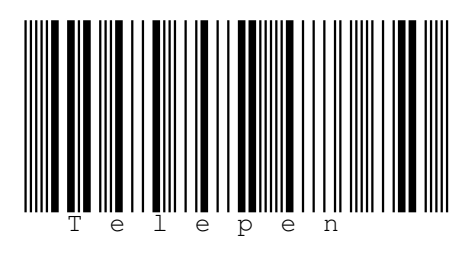

0 0 moveto (Telepen^013) (parse) /telepen /uk.co.terryburton.bwipp findresource exec

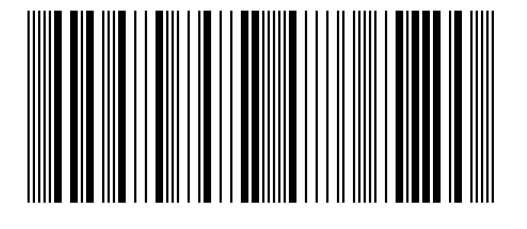

# <span id="page-70-0"></span>**Telepen Numeric**

**Telepen Numeric** is a variant of the Telepen symbology for efficient encoding of numeric data.

Variants:

• [Telepen Alpha.](#page-69-0)

Standards: USS Telepen.

## **Data and Options**

- The data is provided as either pairs of digits or 0X, 1X, etc. The singular values ˆ000 to ˆ016 can also be encoded using the *parse* option.
- When the **parse** option is specified, any instances of  $\hat{N}$ NNN in the data field are replaced with their equivalent ASCII value, useful for specifying unprintable characters.
- The mandatory check digit is automatically included.

## **Examples**

0 0 moveto (123456) () /telepennumeric /uk.co.terryburton.bwipp findresource exec

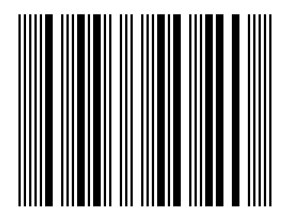

0 0 moveto (1X345X) () /telepennumeric /uk.co.terryburton.bwipp findresource exec

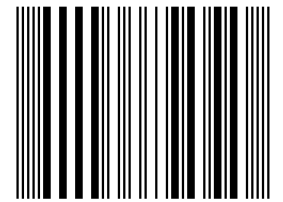

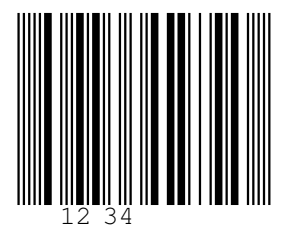

## **GS1 Composite Symbols**

**GS1 Composite** barcode symbologies consist of a primary component beneath a 2D component (variations of [MicroPDF417](#page-34-0) and [PDF417\)](#page-35-0) used to encode supplementary [GS1 formatted data.](#page-77-0)

Variants:

- [EAN-13 Composite](#page-72-0) is a variant of [EAN-13.](#page-14-0)
- [EAN-8 Composite](#page-72-1) is a variant of [EAN-8.](#page-15-0)
- [UPC-A Composite](#page-72-2) is a variant of [UPC-A.](#page-16-0)
- [UPC-E Composite](#page-72-3) is a variant of [UPC-E.](#page-17-0)
- [GS1 DataBar Omnidirectional Composite](#page-73-0) is a variant of [GS1 DataBar Omnidirectional.](#page-22-0)
- [GS1 DataBar Stacked Omnidirectional Composite](#page-73-1) is a variant of [GS1 DataBar Stacked Omnidirectional.](#page-23-0)
- [GS1 DataBar Expanded Composite](#page-73-2) is a variant of [GS1 DataBar Expanded.](#page-24-0)
- [GS1 DataBar Expanded Stacked Composite](#page-73-3) is a variant of [GS1 DataBar Expanded Stacked.](#page-24-1)
- [GS1 DataBar Truncated Composite](#page-74-0) is a variant of [GS1 DataBar Truncated.](#page-25-0)
- [GS1 DataBar Stacked Composite](#page-74-1) is a variant of [GS1 DataBar Stacked.](#page-26-0)
- [GS1 DataBar Limited Composite](#page-74-2) is a variant of [GS1 DataBar Limited.](#page-27-0)
- [GS1-128 Composite](#page-74-3) is a variant of [GS1-128.](#page-29-0)

Standards: ISO/IEC 24723, ITS EAN.UCC Composite Symbology, AIM ISS - EAN.UCC Composite Symbology, GS1 General Specifications.

- The data field consists of a primary and secondary component separated by a pipe | character.
- The data for the primary component (preceding the pipe) is entered in a format identical to the corresponding non-composite barcode symbology.
- The data for the 2D component (following the pipe) is entered in [GS1 Application Identifier standard](#page-77-0) [format.](#page-77-0)
- For maximum efficiency, if the data for the 2D component contains a number of application identifiers matching any of the specifications below then they should be provided in this given order:

```
- (11)...(10)...
```

```
- (17)...<sup>(10)...</sup>
```
- **–** (90){0-3 digits not starting 0}{upper alpha}...
- The **ccversion** option is used to select a specific 2D component:

```
– ccversion=a - CC-A
```

```
– ccversion=b - CC-B
```
- **–** ccversion=c [CC-C](#page-75-2) [\(GS1-128 Composite](#page-74-3) only)
- If **ccversion** is not specified a CC-A component will be selected if the data will fit, otherwise a CC-B component will be used. In the case of [GS1-128 Composite](#page-74-3) a CC-C component will be used if the data does not fit within either a CC-A or CC-B component.
# **EAN-13 Composite**

```
0 0 moveto
(331234567890|(99)1234-abcd) (includetext guardwhitespace)
/ean13composite /uk.co.terryburton.bwipp findresource exec
```
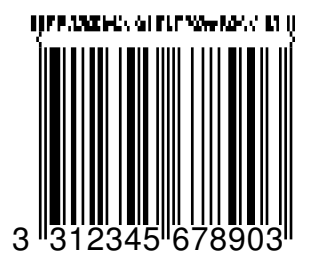

# **EAN-8 Composite**

```
0 0 moveto
(12345670|(21)A12345678) (includetext guardwhitespace)
/ean8composite /uk.co.terryburton.bwipp findresource exec
```
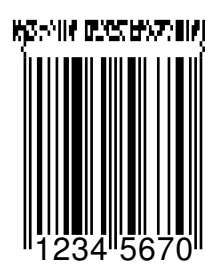

# **UPC-A Composite**

0 0 moveto (01600033610|(99)1234-abcd) (includetext) /upcacomposite /uk.co.terryburton.bwipp findresource exec

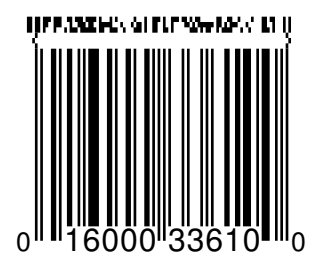

# **UPC-E Composite**

0 0 moveto (0121230|(15)021231) (includetext) /upcecomposite /uk.co.terryburton.bwipp findresource exec

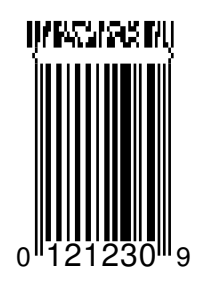

# **GS1 DataBar Omnidirectional Composite**

0 0 moveto ((01)03612345678904|(11)990102) () /databaromnicomposite /uk.co.terryburton.bwipp findresource exec

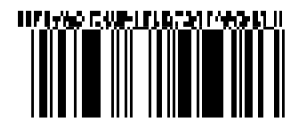

# **GS1 DataBar Stacked Omnidirectional Composite**

0 0 moveto ((01)03612345678904|(11)990102) () /databarstackedomnicomposite /uk.co.terryburton.bwipp findresource exec

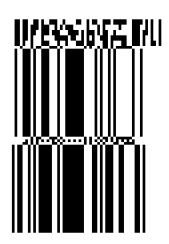

# **GS1 DataBar Expanded Composite**

0 0 moveto ((01)93712345678904(3103)001234|(91)1A2B3C4D5E) () /databarexpandedcomposite /uk.co.terryburton.bwipp findresource exec

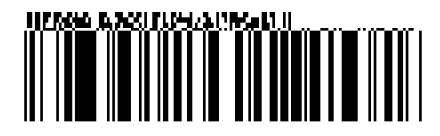

# **GS1 DataBar Expanded Stacked Composite**

0 0 moveto ((01)00012345678905(10)ABCDEF|(21)12345678) (segments=4) /databarexpandedstackedcomposite /uk.co.terryburton.bwipp findresource exec

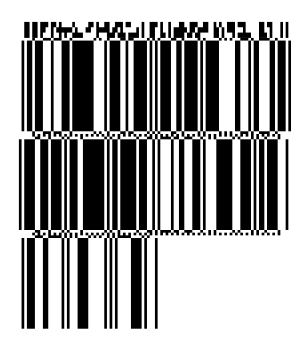

# **GS1 DataBar Truncated Composite**

0 0 moveto ((01)03612345678904|(11)990102) () /databartruncatedcomposite /uk.co.terryburton.bwipp findresource exec

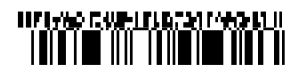

# **GS1 DataBar Stacked Composite**

0 0 moveto ((01)03412345678900|(17)010200) () /databarstackedcomposite /uk.co.terryburton.bwipp findresource exec

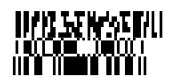

# **GS1 DataBar Limited Composite**

0 0 moveto ((01)03512345678907|(21)abcdefghijklmnopqrstuv) () /databarlimitedcomposite /uk.co.terryburton.bwipp findresource exec

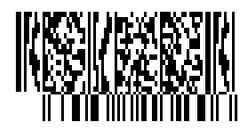

# **GS1-128 Composite**

GS1-128 Composite with a CC-A 2D component:

0 0 moveto ((01)03212345678906|(21)A1B2C3D4E5F6G7H8) () /gs1-128composite /uk.co.terryburton.bwipp findresource exec

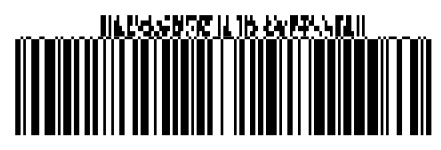

GS1-128 Composite with a CC-C 2D component:

```
0 0 moveto
((00)030123456789012340|(02)13012345678909(37)24(10)1234567ABCDEFG)
(ccversion=c)
/gs1-128composite /uk.co.terryburton.bwipp findresource exec
```
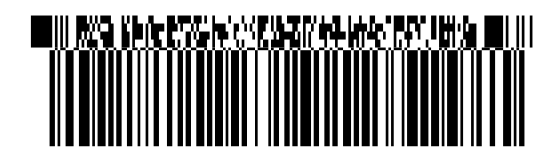

# **CC-A**

Isolated CC-A 2D component:

0 0 moveto ((01)95012345678903) (ccversion=a cccolumns=3) /gs1-cc /uk.co.terryburton.bwipp findresource exec

#### DOMIN MONTHS HIM

# **CC-B**

Isolated CC-B 2D component:

```
0 0 moveto
((01)95012345678903(3103)000123) (ccversion=b cccolumns=4)
/gs1-cc /uk.co.terryburton.bwipp findresource exec
```
# NIKAYERSENIKAYANII

# **CC-C**

Isolated CC-C 2D component:

```
0 0 moveto
((02)13012345678909(37)24(10)1234567ABCDEFG)
(ccversion=c cccolumns=5)
/gs1-cc /uk.co.terryburton.bwipp findresource exec
```
# ■Ⅲ 脱黄烧乾烧粉丸发烧乾燥炒汤脱燥 ■Ⅲ Ⅱ

# **DAFT**

**DAFT** is an encoder for directly specifying the descender, ascender, full-height, tracker-bar succession for a custom 4 state barcode symbol.

#### **Data and Options**

• The data field contains a sequence of the characters D, A, F or T to denote the descender, ascender, full-height and tracker bars of a custom 4 state symbol.

#### **Example**

0 0 moveto (FATDAFTDAD) () /daft /uk.co.terryburton.bwipp findresource exec

# Մգկնի

# **Flattermarken**

**Flattermarken** are identification marks used in book production that facilitate the proper arrangement of bound sections by a book binder.

#### **Data and Options**

- The data field can holding any sequence of digits corresponds to a 9 module width with the following meaning:
	- **–** 1-9: a single mark exists in the corresponding module position
	- **–** 0: unmarked sequence of modules
- The **inkspread** option can be used to adjust the width of the bars.
- If greater fidelity is required then the [raw](#page-76-0) encoder should be used instead.

#### **Example**

```
0 0 moveto (1304) (inkspread=-1)
/flattermarken /uk.co.terryburton.bwipp findresource exec
```
# <span id="page-76-0"></span>**Raw**

The **raw** encoder is used for directly specifying the space/bar succession of a custom barcode symbol.

#### **Data and Options**

• The data field contains an alternating sequence of widths (1 to 9) for the bars and spaces of a custom symbol.

#### **Example**

0 0 moveto (331132131313411122131311333213114131131221323) (height=0.5) /raw /uk.co.terryburton.bwipp findresource exec

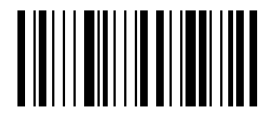

# **EAN-2**

**EAN-2** is the two-digit add-on code that accompanies a EAN or UPC type barcode symbol such as an [ISBN](#page-18-0) or [ISSN.](#page-21-0)

Also known as: Two-Digit Add-On, Two-Digit Supplement, UPC-2

#### **Data and Options**

- The data field must contain two digits.
- The **includetext** option should normally be supplied.

#### **Example**

0 0 moveto (05) (includetext guardwhitespace) /ean2 /uk.co.terryburton.bwipp findresource exec

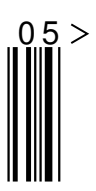

# **EAN-5**

**EAN-5** is the five-digit add-on code that accompanies an EAN or UPC type barcode symbol such as an [ISBN](#page-18-0) or [ISSN.](#page-21-0)

Also known as: Five-Digit Add-On, Five-Digit Supplement, UPC-5

#### **Data and Options**

- The data field must contain five digits.
- The **includetext** option should normally be supplied.

#### **Example**

0 0 moveto (90200) (includetext guardwhitespace) /ean5 /uk.co.terryburton.bwipp findresource exec

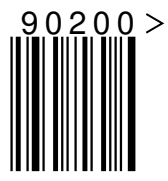

# **GS1 Application Identifier Standard Format**

Certain barcode symbologies (including [GS1-128,](#page-29-0) [GS1 DataBar Omnidirectional,](#page-22-0) [GS1 DataMatrix,](#page-27-0) [GS1 QR](#page-28-0) [Code](#page-28-0) and [GS1 Composite Symbols\)](#page-71-0) represent standardized GS1 data and require that their data field is provided in GS1 Application Identifier standard format, consisting of a concatenated string of *AIs* along with their corresponding values.

The AIs are a set of approximately one hundred two-, three- or four-digit prefixes written within parentheses that represent physical attributes and business information, e.g.

- *(00)* is an eighteen-digit SSCC.
- *(01)* is a fourteen-digit GTIN.
- *(403)* is a variable-length routing code.

The following input represents GTIN *0061414199996* ; Expiration Date *1 January 2010* ; Batch *123ABC*; Serial *1234567890* :

#### (01)0061414199996(17)100101(10)123ABC(21)1234567890

Encoders for barcode symbologies that expect data in GS1 Application Identifier standard format will take care of parsing the input and inserting any necessary *FNC1* characters to delimit variable length fields.

# **GS1 Application Identifier Definitions**

The Application Identifier definitions are provided in the [GS1 General Specifications.](http://www.gs1.org/barcodes-epcrfid-id-keys/gs1-general-specifications) A summary is available [here](http://en.wikipedia.org/wiki/GS1-128#Full_list_of_Application_Identifiers) however this may be out of date.

# **Chapter 5**

# **Options Reference**

# **includecheck**

Generate check digit(s) for symbologies where the use of check digits is optional.

#### **Example**

Calculate the optional check characters of this Code 93 symbol:

0 0 moveto (CHECK ME OUT) (includecheck) /code93 /uk.co.terryburton.bwipp findresource exec

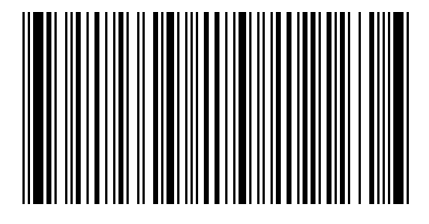

# **includecheckintext**

Show the calculated check digit in the human readable text.

#### **Notes**

- For barcode symbologies where the check digit is not mandatory, this option must be used in combination with **includecheck**.
- If any part of the checksum does not have a printable representation then that part is not displayed.

#### **Example**

Display the check digit of this Royal Mail barcode:

```
0 0 moveto (LE28HS9Z) (includetext includecheckintext)
/royalmail /uk.co.terryburton.bwipp findresource exec
```

```
\prod_{i=1}^n\prod_{j=1}^n\prod_{j
```
#### **parse**

In supporting barcode symbologies, when the *parse* option is specified, any instances of ˆNNN in the data field are replaced with their equivalent ASCII value, useful for specifying unprintable characters.

#### **Example**

Equivalent symbols:

```
0 0 moveto (This is Data Matrix) ()
/datamatrix /uk.co.terryburton.bwipp findresource exec
```

```
0 0 moveto (This is ^068ata Matrix) (parse)
/datamatrix /uk.co.terryburton.bwipp findresource exec
```
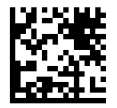

#### **parsefnc**

In supporting barcode symbologies, when the **parsefnc** option is specified, non-data function characters can be specified by escaped combinations such as  $\hat{r}$ FNC1,  $\hat{r}$ FNC4 and  $\hat{r}$ SFT/.

#### **Example**

Code 93 including a special shift combination (/)A representing *!*:

0 0 moveto (TERRY^SFT/A) (parsefnc includecheck) /code93 /uk.co.terryburton.bwipp findresource exec

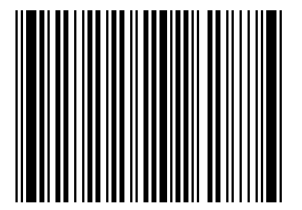

# **height**

Height of longest bar, in inches.

#### **Example**

A 1/2 inch tall EAN-13:

```
0 0 moveto (977147396801) (includetext height=0.5)
/ean13 /uk.co.terryburton.bwipp findresource exec
```
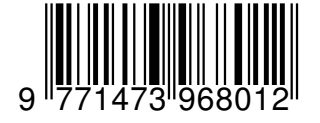

# **width**

Stretch the symbol to precisely this width, in inches.

### **Notes**

- This parameter literally stretches the symbol and text to the desired width which will may distort the human readable text.
- For information about resizing symbols read the article on [resizing symbols.](#page-90-0)

# **Example**

A 2 inch wide Code 93 symbol:

0 0 moveto (TERRY) (width=2) /code93 /uk.co.terryburton.bwipp findresource exec

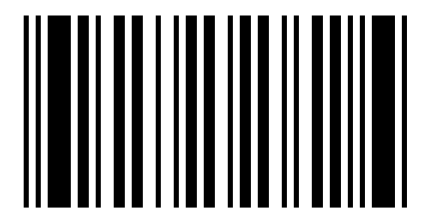

# **inkspread**

Amount by which to reduce the bar widths to compensate for inkspread, in points.

# **Notes**

• Negative values will increase the bar width.

# **Example**

Code 39 for a printer with very runny ink:

0 0 moveto (TEZ) (inkspread=0.6) /code39 /uk.co.terryburton.bwipp findresource exec

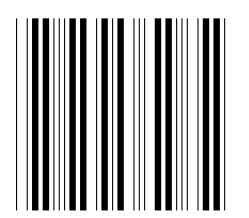

# **includetext**

Show human readable text for data in symbol.

#### **Notes**

• If a character in the data does not have a printable representation then it is not displayed

#### **Example**

Display the text encoded in this Code 39 symbol:

```
0 0 moveto (SEE ME) (includetext)
/code39 /uk.co.terryburton.bwipp findresource exec
```
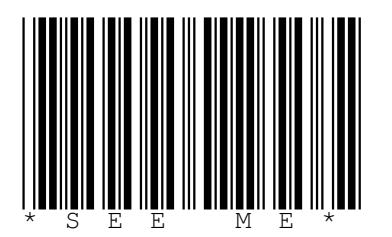

### **textfont**

The font name for text.

#### **Notes**

- The font name must be the literal name of a PostScript font that is available to the system.
- This option should be used in combination with the **includetext** option.

#### **Example**

Customise the human readable text of this USPS POSTNET symbol

```
0 0 moveto (64501) (includetext textfont=Times textsize=9)
/postnet /uk.co.terryburton.bwipp findresource exec
```
# 6 4 5 0 1

### **textsize**

The font size of the text in points.

#### **Note**

• This option should be used in combination with the **includetext** option.

#### **Example**

Customise the human readable text of this USPS POSTNET symbol

```
0 0 moveto (64501) (includetext textfont=Times textsize=9)
/postnet /uk.co.terryburton.bwipp findresource exec
```
 $\prod_{6} \prod_{4} \prod_{5} \prod_{7} \prod_{8} \prod_{11} \prod_{11} \prod_{$ 

#### **textgaps**

The inter-character spacing of the text.

#### **Note**

• This option should be used in combination with the **textxalign** option.

#### **textxalign**

The **textxalign** option is used to specify where to horizontally position the text.

- textxalign=offleft
- textxalign=left
- textxalign=center
- textxalign=right
- textxalign=offright
- textxalign=justify

#### **Notes**

- By default (in the absence of **textxalign** or **textyalign**), each character of text is placed immediately below the corresponding modules where this is possible.
- Where there isn't such a direct relationship then the default is to position the text centrally beneath the symbol.

# **textyalign**

The **textyalign** option is used to specify where to vertically position the text.

- textyalign=below
- textyalign=center
- textyalign=above

#### **Notes**

- By default (in the absence of **textxalign** or **textyalign**), each character of text is placed immediately below the corresponding modules where this is possible.
- Where there isn't such a direct relationship then the default is to position the text centrally beneath the symbol.

# **textxoffset**

The horizontal position of the text in points relative to the default position.

#### **textyoffset**

The vertical position of the text in points relative to the default position.

**showborder**

**borderwidth**

**borderleft**

**borderright**

**bordertop**

# **borderbottom**

Display a border around the symbol of the specified width with the specified margin gap, in points.

#### **Example**

Display a customised border around this Codabar symbol:

0 0 moveto (A3+14-63B) (includetext showborder borderwidth=2 borderbottom=8) /rationalizedCodabar /uk.co.terryburton.bwipp findresource exec

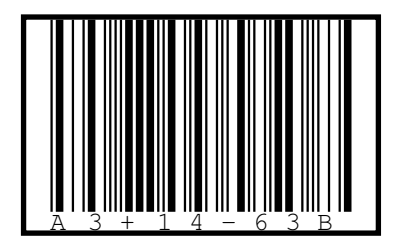

**barcolor**

**backgroundcolor**

**bordercolor**

# **textcolor**

Color of the respective component, either as a hex RRGGBB value or a hex CCMMYYKK value.

#### **Examples**

Colorized Code 11 symbol using the RGB colour space:

0 0 moveto (0123456789) (includetext barcolor=AA0000 textcolor=008888 backgroundcolor=FFFF60 showborder bordercolor=0000FF text /code11 /uk.co.terryburton.bwipp findresource exec

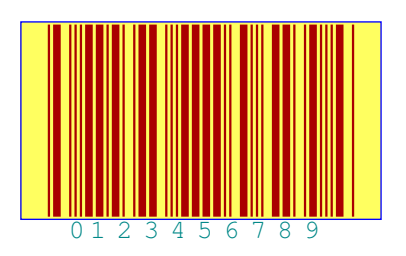

Colorized Code 11 symbol using the CMYK colour space:

#### 0 0 moveto (0123456789)

(includetext barcolor=AA000000 textcolor=00888844 backgroundcolor=CCCC6000 showborder bordercolor=00FF0088) /code11 /uk.co.terryburton.bwipp findresource exec

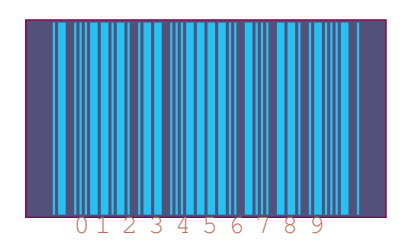

# **addontextfont**

# **addontextsize**

The font name and size of the add on text in points

#### **Notes**

- The font name must be the literal name of a PostScript available font.
- These options must be used in combination with the **includetext** option.

#### **Example**

Customise the human readable text of this USPS POSTNET symbol

```
0 0 moveto (64501) (includetext textfont=Times textsize=9)
/postnet /uk.co.terryburton.bwipp findresource exec
```
# $\prod_{i=1}^n \prod_{j=1}^n \prod_{j$

# **addontextxoffset**

# **addontextyoffset**

Overrides the default positioning algorithm for the add on text.

# **guardwhitespace**

# **guardwidth**

# **guardheight**

Display white space guards of the specified width and height, in points.

#### **Note**

• Usually the encoder specific default value of **guardwidth** and **guardheight** are sufficient.

#### **Example**

ISBN-13 with tiny white space guard:

```
0 0 moveto
(978-1-873671-00)
(includetext guardwhitespace guardwidth=3 guardheight=3)
/isbn /uk.co.terryburton.bwipp findresource exec
```
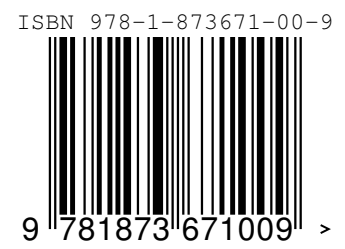

### **guardleftpos**

### **guardrightpos**

#### **guardleftypos**

### **guardrightypos**

Amount of white space to guard to left and right of the symbol and vertical position of the guard symbols, in points.

#### **Note**

• The encoder specific default value of each of these parameters is normally sufficient.

#### **Example**

EAN-8 with very mangled white space guards:

```
0 0 moveto (01335583)
(includetext guardwhitespace guardleftpos=14 guardrightpos=7 guardleftypos=15 guardrightypos=4)
/ean8 /uk.co.terryburton.bwipp findresource exec
```
GUARDRIGHTYPOS 89

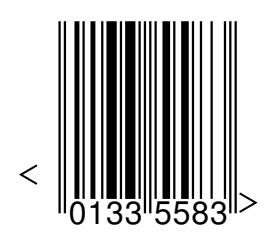

# **Chapter 6**

# **Knowledge Base**

# **FAQs**

#### **How do I resize symbols without stretching the text?**

See this article on [resizing symbols.](https://github.com/bwipp/postscriptbarcode/wiki/Resizing-Symbols)

#### **Scanning ISBNs**

When an ISBN symbol is read by a barcode scanner that echos digits to a PC, the data string that is returned is most likely going to be the plain contents of the EAN-13 encoded symbol, i.e. 9781565924796, not 1-56592-479-7. Whether the scanner returns the former string or the latter they nevertheless represent the one same value despite appearing somewhat different.

#### **How do I integrate barcodes into my website or application?**

Why not instead help to improve BWIPP and give attribution by referring people to this project's [online](http://www.terryburton.co.uk/barcodewriter/generator/) [demonstration.](http://www.terryburton.co.uk/barcodewriter/generator/)

Remember, BWIPP is essentially a versatile library and is not necessarily a "turn key" solution by itself. <https://groups.google.com/d/topic/postscriptbarcode/UOmONFc6cGQ/discussion>

If you are a programmer then there are several language bindings that allow you to work with BWIPP without direct knowledge of PostScript. If you are not a programmer then there are a number of frontends that may be useful.

# <span id="page-90-0"></span>**Resizing Symbols**

To create a barcode of some required width and height (without stretching the text) perform the following steps, in order.

Starting with this example:

0 0 moveto (977147396801) (includetext) /ean13 /uk.co.terryburton.bwipp findresource exec

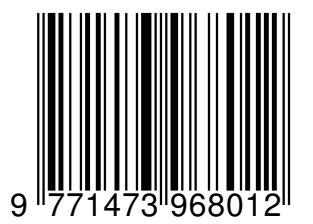

Find the uniform (same x and y) scale factor that makes your output of the required **width**:

```
gsave
2 2 scale % <-- Add a line like this
0 0 moveto (977147396801) (includetext)
/ean13 /uk.co.terryburton.bwipp findresource exec
grestore
```
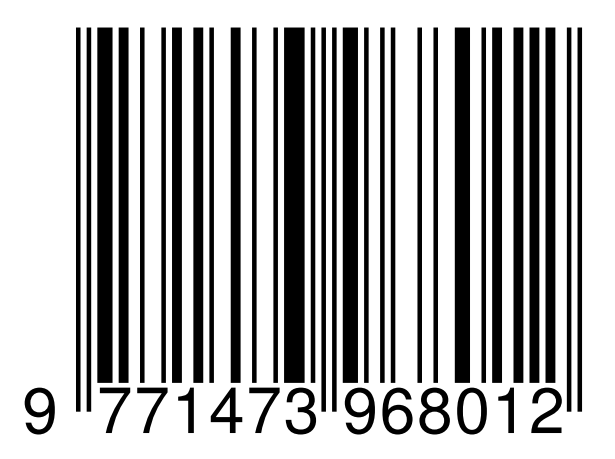

Add a height option that adjusts the bar height appropriately (taking the scaling into account):

```
gsave
2 2 scale
% Added height=0.8 option to adjust height
0 0 moveto (977147396801) (includetext height=0.8)
/ean13 /uk.co.terryburton.bwipp findresource exec
grestore
```
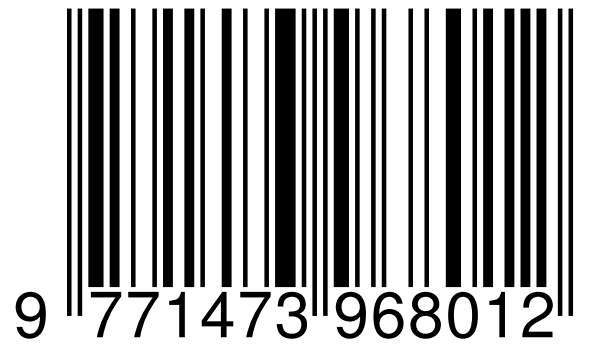

The result should now be of the intended dimensions with properly scaled (not stretched) text.

# **Developing a Frontend to BWIPP**

There are a number of frontends to BWIPP that vary in terms of the functionality that they expose and the way that they express this through their API or GUI, etc.

It would be nice to unify some of these projects but in the meantime this document attempts to provide some guidelines to apply when developing something that places BWIPP in the hands of developers and users.

The author would ideally like any language binding, library or graphical frontend to be representative of the complete functionality of the BWIPP resource and to be maintainable with minimal effort and these guideline help to achieve this goal.

#### **Make Early Contact with the BWIPP Author**

Contact the author of BWIPP whilst you're still experimenting. I will try not to insist on my own way as it's you that will end up supporting your creation so I want you to be happy with it, but it will help everyone if there is some consistency between your code and the next person's.

#### DEVELOPING A FRONTEND TO BWIPP 93

**Author's commitment:** If I know about your project then I will make a best efforts commitment to assist with end user support and developer support for any library or application that makes a genuine attempt to adopt the principles given here. Such projects should also feel free to adopt the [BWIPP mailing list](https://groups.google.com/forum/#!forum/postscriptbarcode) if they are so inclined and to request access to extend this wiki.

#### **Use the BWIPP C helper library and bindings. . .**

Be aware that we have produced a C library and language-specific bindings with a common API to help with manipulating the BWIPP resources: <https://github.com/bwipp/postscriptbarcode/tree/master/libs>

You should attempt to use these where possible as it takes most of the pain out of working with the PostScript. If the API doesn't support something that you need then we can extend the interface as necessary.

#### **. . . or at least parse the BWIPP metadata**

If you choose to work directly with the PostScript then it is better to parse the inline metadata rather than embedding a load of static data in your code.

You should support new barcode formats automatically by scanning the barcode.ps metadata for BEGIN/END ENCODER blocks. From these extract descriptions, example data, options, etc. by using the DESC, EXAM, EXOP, ... stanzas within the BEGIN/ENCODER ENCODER blocks.

Example BWIPP metadata for an encoder:

```
% --BEGIN ENCODER ean8--
% --REQUIRES preamble raiseerror renlinear ean5 ean2--
% --DESC: EAN-8
% --EXAM: 02345673
% --EXOP: includetext guardwhitespace
% --RNDR: renlinear
... PostScript resource definition here ...
% --END ENCODER ean8--
```
The best strategy is for libraries and graphical frontends to be light on compiled-in data and can therefore be enhanced by simply replacing the barcode.ps file.

To fully meet this objective may require extending the barcode.ps metadata to describe the individual options that are available for each encoder. The BWIPP author is certainly interested in having such a discussion so please make contact regarding your requirements.

#### **Let Users Drive BWIPP Directly**

Whether part of your design or as a fall back, allow advanced users to specify the data, options and encoder directly. This will allow them to access BWIPP functionality that you haven't anticipated or chosen to expose via your API or GUI.

#### **Use BWIPP's Error Reporting**

Use the BWIPP error reporting mechanism to provide specific error messages to users so that they can understand why a given input is invalid. For example, the following PS procedure can be used to invoke barcode.ps and on error will halt with the descriptive text of the error (e.g. BWIPP ERROR: EAN-13 must be 12 or 13 digits) written to STDERR which can be intercepted and thrown or displayed in whatever manner is most appropriate.

```
%!PS
errordict begin
/handleerror {
  $error begin
  errorname dup length string cvs 0 6 getinterval (bwipp.) eq {
    (%stderr) (w) file
```

```
dup (\nBWIPP ERROR: ) writestring
    dup errorname dup length string cvs writestring
    dup ( ) writestring
    dup errorinfo dup length string cvs writestring
    dup (\n) writestring
    dup flushfile end quit
  } if
  end //handleerror exec
} bind def
end
% If necessary, set up anything else specific to the environment just here.
% Include the BWIPP resource, either directly or from PS
(barcode.ps) run
% Now make the calls to BWIPP
0 0 moveto (ABC) () /code39 /uk.co.terryburton.bwipp findresource exec
```
#### **Locating the Resource**

Allow the location of the barcode.ps file to be configured by the user so that non-admins users can provide a local version and distributions that deprecate bundled libraries can provide a separately packaged version.

In any case, use the following search order to locate the barcode.ps resource:

- 1. [%USER\_SPECIFIED\_LOCATION%]
- 2. ~/.[%APP\_RC\_DIRECTORY%] (a user's own replacement)
- 3. [%APP\_INSTALL\_DIR%] (a version you have bundled)
- 4. /usr/share/postscriptbarcode (Fedora's postscriptbarcode package)
- 5. /usr/share/libpostscriptbarcode (Debian's libpostscriptbarcode package)

#### **Displaying the List of Supported Symbologies**

To make the presentation of the list of barcode formats manageable any such list of barcodes should be rendered in the same/similar way as the [web-based generator.](http://www.terryburton.co.uk/barcodewriter/generator/)

#### **Refer Users to the BWIPP Documentation**

Point your users at the online BWIPP symbologies and options references.

The reference is written these in a way that is fairly environment agnostic but if you have any idea or want to improve them then please contribute.

- <https://github.com/bwipp/postscriptbarcode/wiki/Symbologies-Reference>
- <https://github.com/bwipp/postscriptbarcode/wiki/Options-Reference>

#### **Safe Argument Passing**

Pass arguments to BWIPP in an injection-proof way that does not allow users to invoke arbitrary PostScript commands by means of un-escaped ) or otherwise.

The best way is to "hexify" the data, options and encoder string data in your output, for example:

```
0 0 moveto
<3032333435363733> <-- Instead of (02345673)
<696e636c75646574657874> <-- Instead of (includetext)
<65616e38> cvn <-- Instead of /ean8
/uk.co.terryburton.bwipp findresource exec
```
Example Python:

```
import binascii, textwrap
def hexify(input):
 return textwrap.TextWrapper(subsequent_indent=' ', width=72). \
   fill('<' + binascii.hexlify(string) + '>')
```
Example Perl:

```
sub hexify {
 return '<'.(join "\n ", unpack '(A72)*', unpack 'H*', shift).'>';
}
```
# **Chapter 7**

# **Cited-By**

The following is a list of known references to Barcode Writer in Pure PostScript project and its derivatives. If you are aware of any noteworthy additions to this list then please inform the BWIPP mailing list.

#### **Barcode Writer in Pure PostScript**

#### <http://bwipp.terryburton.co.uk>

Martínez, Juan J. (2004) "A Barcode Generator in Pure PostScript," [http://blackshell.usebox.net/archive/](http://blackshell.usebox.net/archive/a-barcode-generator-in-pure-postscript.html) [a-barcode-generator-in-pure-postscript.html](http://blackshell.usebox.net/archive/a-barcode-generator-in-pure-postscript.html)

Flack, Chapman. (2006) "Direct Use of the PostScript Language," [http://www.anastigmatix.net/postscript/](http://www.anastigmatix.net/postscript/direct.html) [direct.html](http://www.anastigmatix.net/postscript/direct.html)

Janssen, Mark. (2008) "Creating LTO barcodes," Foobar's Blog and Linkdump. [http://blog.maniac.nl/2008/05/](http://blog.maniac.nl/2008/05/28/creating-lto-barcodes/) [28/creating-lto-barcodes/](http://blog.maniac.nl/2008/05/28/creating-lto-barcodes/)

Janssen, Mark. (2009) "Webbased (PDF) LTO Barcode Generator," Foobar's Blog and Linkdump. [http:](http://blog.maniac.nl/webbased-pdf-lto-barcode-generator/) [//blog.maniac.nl/webbased-pdf-lto-barcode-generator/](http://blog.maniac.nl/webbased-pdf-lto-barcode-generator/)

Rocholl, Johann C. (2009) "Robust 1D Barcode Recognition on Mobile Devices," [http://www.vis.uni-stuttgart.](http://www.vis.uni-stuttgart.de/uploads/tx_vispublications/thesis.pdf) [de/uploads/tx\\_vispublications/thesis.pdf](http://www.vis.uni-stuttgart.de/uploads/tx_vispublications/thesis.pdf)

Scarso, Luigi. (2009) "Una estensione di luatex: luatex lunatic," [http://citeseerx.ist.psu.edu/viewdoc/download?](http://citeseerx.ist.psu.edu/viewdoc/download?doi=10.1.1.188.5052&rep=rep1&type=pdf) [doi=10.1.1.188.5052&rep=rep1&type=pdf](http://citeseerx.ist.psu.edu/viewdoc/download?doi=10.1.1.188.5052&rep=rep1&type=pdf)

Pluimers, Jeroen W. (2009) "Generating EAN-13 barcode EPS files for your article numbers," [http://wiert.me/](http://wiert.me/2009/11/30/generating-ean-13-barcode-eps-files-for-your-article-numbers/) [2009/11/30/generating-ean-13-barcode-eps-files-for-your-article-numbers/](http://wiert.me/2009/11/30/generating-ean-13-barcode-eps-files-for-your-article-numbers/)

Russell, Robert. (2010) "Barcodes in SAP with the Barcode Writer in Pure Postscript," [http://www.sdn.sap.](http://www.sdn.sap.com/irj/scn/weblogs?blog=/pub/wlg/21446) [com/irj/scn/weblogs?blog=/pub/wlg/21446](http://www.sdn.sap.com/irj/scn/weblogs?blog=/pub/wlg/21446)

Seichter, Dominik. (2010) "KBarcode4 Light Released," [http://domseichter.blogspot.com/2010/08/](http://domseichter.blogspot.com/2010/08/kbarcode4-light-released.html) [kbarcode4-light-released.html](http://domseichter.blogspot.com/2010/08/kbarcode4-light-released.html)

Willis, Nathan. (2010) "Barcode Writer in Pure PostScript," Worldlabel.com Incorporated. [http://blog.](http://blog.worldlabel.com/2010/barcode-writer-in-pure-postscript.html) [worldlabel.com/2010/barcode-writer-in-pure-postscript.html](http://blog.worldlabel.com/2010/barcode-writer-in-pure-postscript.html)

Russell, Robert. (2010) "How to Print(PDF) QR Codes in standard SAP," [http://www.rjruss.info/2010/09/](http://www.rjruss.info/2010/09/how-to-printpdf-qr-codes-in-standard.html) [how-to-printpdf-qr-codes-in-standard.html](http://www.rjruss.info/2010/09/how-to-printpdf-qr-codes-in-standard.html)

Zhao, Y., Sun, W. (2010) "Practice of Imposition and Illustrator Variable Data Plate Making with Barcode," Proceedings of 17th IAPRI World Conference on Packaging. ISBN 978-1-935068-36-5.

Russell, Robert. (2011) "More Barcodes with Barcode Writer in Pure Postscript," [http://www.sdn.sap.com/irj/](http://www.sdn.sap.com/irj/scn/weblogs?blog=/pub/wlg/22827) [scn/weblogs?blog=/pub/wlg/22827](http://www.sdn.sap.com/irj/scn/weblogs?blog=/pub/wlg/22827)

McNulty, John. (2011) "The Secret Lives of Objects," Sonic Arts Research Centre. Queen's University Belfast. [http://www.robotmouth.com/papers\\_files/TSLOO.pdf](http://www.robotmouth.com/papers_files/TSLOO.pdf)

Russell, Robert. (2013) "Add FREE barcodes to the SAP Latin2 HP printer Driver," [http://www.rjruss.info/](http://www.rjruss.info/2013/02/add-free-barcodes-to-sap-latin2-hp.html) [2013/02/add-free-barcodes-to-sap-latin2-hp.html](http://www.rjruss.info/2013/02/add-free-barcodes-to-sap-latin2-hp.html)

Ehlenbroker J., Lohweg V. (2014) "microIDENT - A System for Simple Coding and Authentication of Documents," Optical Document Security - The Conference on Optical Security and Counterfeit Detection IV.

Russell, Robert. (2014) "Example SAP Smartform with QRcodes using the Barcode Writer in Pure Postscript," <http://www.rjruss.info/2014/09/example-sap-smartform-with-qrcodes.html>

#### **Online Barcode Generator**

<http://www.terryburton.co.uk/barcodewriter/generator/>

Link embedded in the PrintDreams XDR PC-link application for programming the Xyron Design Runner label printer. [http://www.printdreams.co.uk/XDR\\_PC-link\\_User\\_Guide.pdf](http://www.printdreams.co.uk/XDR_PC-link_User_Guide.pdf)

Jowers, Tim. (2006) "The Business Guide to Free Information Technology including Free/Libre Open Source Software," LuLu Press, p. 197. ISBN 978-1-4303-0101-1.

"Finding the Start of Another Tether," Rupture, Random Artists, January 2007. [http://www.randomartists.org/](http://www.randomartists.org/rupture/rupture-jan07-screen.pdf) [rupture/rupture-jan07-screen.pdf](http://www.randomartists.org/rupture/rupture-jan07-screen.pdf)

Tyree, Alan L. (2007) "Self-publishing with LyX," Sage Tutorial Systems Pty Ltd, p. 57. ISBN 0-9803324-2-7.

Misbach, Matt. (2008) "How to self publish the easy and FREE way," [http://www.uvpafug.org/presentations/](http://www.uvpafug.org/presentations/Howtoselfpublish_2008_Syllabus.pdf) [Howtoselfpublish\\_2008\\_Syllabus.pdf](http://www.uvpafug.org/presentations/Howtoselfpublish_2008_Syllabus.pdf)

"Designing Books (with InDesign)," papergeko: Handbuilt Websites & Artists' Books. [http://papergecko.co.uk/](http://papergecko.co.uk/new/wp-content/uploads/2008/12/bookdesigncourse_day4.pdf) [new/wp-content/uploads/2008/12/bookdesigncourse\\_day4.pdf](http://papergecko.co.uk/new/wp-content/uploads/2008/12/bookdesigncourse_day4.pdf)

Nagy, Andras M. (2009) "The Public Domain Publishing Bible," Murine Communications, p. 143. ISBN 978-0-9824994-1-2.

Winter, Mick. (2010) "Scan Me. Everybody's Guide to the Magical World of QR Codes," Westsong Publishing, p. 110. ISBN 978-0-9659000-3-4.

Zamberletti A., Gallo I., Carullo M., Binaghi E. (2010) "Neural Image Restoration For Decoding 1-D Barcodes Using Common Camera Phones," [http://eprints.pascal-network.org/archive/00007576/01/2010visapp\\_angers.](http://eprints.pascal-network.org/archive/00007576/01/2010visapp_angers.pdf) [pdf](http://eprints.pascal-network.org/archive/00007576/01/2010visapp_angers.pdf)

Zamberletti A., Gallo I., Carullo M., Binaghi E. (2011) "Decoding 1-D Barcode from Degraded Images Using a Neural Network," Computer Vision, Imaging and Computer Graphics: Theory and Applications, VISIGRAPP 2010, Springer, pp. 45-55.

Hranilovic, S. (2012) "Advanced Optical Wireless Communication Systems: MIMO Techniques for Indoor Optical Wireless Communications," Cambridge University Press, p. 130. ISBN 978-0-521-19787-8.

Koamtac. (2013) "Creating Special Bar Codes To Configure Your KDC," Revision 1.0. [http://www.koamtac.](http://www.koamtac.com/documents/manuals/How_To_Create_KOAMTAC_Special_BarCodes.pdf) [com/documents/manuals/How\\_To\\_Create\\_KOAMTAC\\_Special\\_BarCodes.pdf](http://www.koamtac.com/documents/manuals/How_To_Create_KOAMTAC_Special_BarCodes.pdf)

Thompson, S. (2016) "Q&A: Retail Worlds: Retail Systems chats to Mark Denton, head of retail propositions, BT Expedite," Retail Systems, Perspective Publishing Ltd. [http://www.retail-systems.com/rs/RW\\_Mark\\_](http://www.retail-systems.com/rs/RW_Mark_Denton_BT_Expedite.php) [Denton\\_BT\\_Expedite.php](http://www.retail-systems.com/rs/RW_Mark_Denton_BT_Expedite.php)

#### **pst-barcode**

<http://www.ctan.org/tex-archive/graphics/pstricks/contrib/pst-barcode/>

Goossens, M., Mittelbach F., Rahtz, S., Roegel, D. (2007) "The LaTeX Graphics Companion," Addison Wesley. ISBN 978-0-321-50892-8.

Robbers, Yuri & Skjold, Annemarie. (2007) "Creating Book Covers using PSTricks," The PracTex Journal, Number 1.

Thompson, Paul A. (2008) "Clinical trials management on the internet - II. Using LATEX, PostScript, and SAS to produce barcode label sheets," The PracTeX Journal, Number 3.

Secondo, Stefano. (2009) "Cover Letter With Style - Part Six," <http://stefano.italians.nl/archives/65>

Voß, Herbert. (2010) "The current state of the PSTricks project," The TUGboat Journal, Volume 31i, Number 1. p. 36.

Brampton, Andrew. (2010) "LaTeX QR Based Business Card," The Website of Andrew Brampton. [http:](http://bramp.net/blog/latex-qr-based-business-card) [//bramp.net/blog/latex-qr-based-business-card](http://bramp.net/blog/latex-qr-based-business-card)

Pascal. (2011) "QR Code with Latex," <http://xaphire.de/recipes/?p=344>

Voß, Herbert. (2011) "Ch 26: pst-barcode - Bar codes" in "PSTricks. Graphics and PostScript for TeX and LaTeX," Cambridge: UIT Cambridge. pp. 497-508.

#### **Barcode Writer in Pure JavaScript**

#### <https://github.com/metafloor/bwip-js>

Russell, Robert. (2015) "Barcodes in SAP with the Barcode Writer in Pure Postscript Updated and Also Available in JavaScript," <http://www.rjruss.info/2015/04/barcodes-in-sap-with-barcode-writer-in.html>

#### **Scribus Barcode Generator Plugin**

[http://documentation.scribus.net/index.php/Barcode\\_Generator](http://documentation.scribus.net/index.php/Barcode_Generator)

"Libre Graphics: Scribus. Open Source Desktop Publishing Turns Pro," Linux Format, Issue 80 (June 2006). Future Publishing. p. 54.

#### **KBarcode**

#### <http://www.kbarcode.net/>

Willis, Nathan. (2010) "Generating Barcodes with KBarcode," Worldlabel.com Incorporated. [http://blog.](http://blog.worldlabel.com/2010/generating-barcodes-with-kbarcode.html) [worldlabel.com/2010/generating-barcodes-with-kbarcode.html](http://blog.worldlabel.com/2010/generating-barcodes-with-kbarcode.html)